Государственное бюджетное образовательное учреждение Республики Марий Эл «Косолаповская школа - интернат»

Рассмотрено на заседании МО учителей трудового обучения Протокол № 1 от  $\frac{\alpha}{29}$  OR 2022<sub>F</sub>. Руководитель МО: ЛПишкина Т.А /

Согласовано: Заместитель директора по УВР:

- /Е.В.Бондарева/  $\mu$ 30»  $Q_{\mathcal{E}}$ 2022г.

«Утверждаю» Директор ГБОУ Республики Марий Эл «Косолаповская школаинтернат»: lefacey Е.А. Малинкина/ 2022г.

Адаптированная рабочая программа внеурочных занятий по основам компьютерной грамотности для 5,6,8, 9-б классов на 2022-2023 учебный год

По программе 6-9-х классов специальных (коррекционных) учреждений VIIIвида

Программа разработана учителем дефектологом

Кудряшовым Евгением Кузьмичом

с. Косолапово 2022

### **Основы компьютерной грамотности (6-9 классы)**

#### **Пояснительная записка**

Рабочая программа по основам компьютерной грамотности для 6-9-х классов разработана на основе адаптированной основной общеобразовательной программы образования для обучающихся ГБОУ Республики Марий Эл « Косолаповская школа-интернат»

#### **Цели и задачи образования**

**Цель** изучения курса «Основы компьютерной грамотности»: ознакомление учащихся с ограниченными возможностями здоровья с компьютерными ресурсами и овладение техникой их практического применения.

#### **Задачи:**

- дать учащимся с ограниченными возможностями здоровья доступную для них систему знаний о компьютерных ресурсах;
- развивать познавательный интерес к использованию информационных и коммуникационных технологий;
- расширять кругозор учащихся путем формирования знаний и представлений о компьютерных технологиях и способах их практического применения;
- повышать адаптивные возможности учащихся с ограниченными возможностями здоровья, их социальную ориентировку за счет дополнительно приобретенных навыков и умений;
- активизировать мыслительную деятельность (развитие процессов анализа, синтеза, обобщения, классификации);
- учить наблюдать, выделять главное, ориентироваться в ситуации, усматривать связи и отношения между объектами;
	- обогащать активный и пассивный словарь, формировать грамматический строй речи;
- развивать анализаторы (кинестетический, слуховой, зрительный).

### **Общая характеристика учебного предмета**

В результате изучения курса основы компьютерной грамотности у учащихся с ОВЗ будут сформированы представления, знания и умения, необходимые для жизни и работы в современном высокотехнологичном обществе. Обучающиеся познакомятся с приёмами работы с компьютером и другими средствами ИКТ, необходимыми для решения учебно-познавательных, учебно-практических, житейских и профессиональных задач. Кроме того, изучение основ компьютерной грамотности будет способствовать коррекции и развитию познавательной деятельности и личностных качеств обучающихся с ОВЗ с учетом их индивидуальных возможностей.

### **6 класс**

В программе предусмотрены следующие виды разделов:

- 1) Что такое компьютер
- 2) Управление компьютером
- 3) Информация
- 4) Графический редактор.
- 5) Текстовый процессор.
- 6) Медиа продукция

# **7 класс**

В программе предусмотрены следующие виды разделов:

1) Информация

2)Устройство ПК

3) Графический редактор

4) Текстовый редактор

5) Программа Power Point

6) Звуковые редакторы.

7) Программа Movie Maker

8) Интернет

### **8 класс**

В программе предусмотрены следующие виды разделов:

1) Устройство компьютера

2) Работа с файлами

3) Интернет

4) Программа Power Point

#### **9 класс**

В программе предусмотрены следующие виды разделов:

1) Устройство компьютера.

2) Работа с файлами.

3) Текстовый редактор блокнот.

4) Графические редакторы.

5) Текстовые редакторы.

6) Программа Power Point

7) Сеть Интернет.

### **Описание места учебного предмета в учебном плане**

В соответствии с годовым учебным планом образования обучающихся с ОВЗ ГБОУ Республики Марий Эл «Косолаповская школа-интернат» курс предмета «Основы компьютерной грамотности» в 6-9 классах рассчитан на 34 часа в год, из расчета 1 час в неделю.

### **Ценностные ориентиры**

Ценностные ориентиры содержания курса «Основы компьютерной грамотности» определяются спецификой информационных технологий как науки. Основу познавательных ценностей составляют научные знания, научные методы познания. В качестве объектов ценностей труда и быта рассматривается формирование понимания у школьников необходимости эффективного и безопасного использования различных технических устройств. В основе формирования коммуникативных ценностей, лежит процесс общения, грамотная речь, правильное использование предметной терминологии и символики, умение аргументировано отстаивать свою точку зрения. Приоритетными объектами изучения в курсе выступают информационные процессы и информационные технологии.

Ввиду психологических особенностей детей с нарушением познавательной деятельности, с целью усиления практической направленности обучения проводится коррекционная работа, которая включает следующие направления.

Совершенствование движений и сенсомоторного развития: развитие мелкой моторики и пальцев рук.

Коррекция отдельных сторон психической деятельности:

- коррекция и развитие восприятия, представлений, ощущений; коррекция и развитие памяти;

- коррекция и развитие внимания;

- формирование обобщенных представлений о свойствах предметов (цвет, форма, размер); развитие пространственных представлений и ориентации;

-развитие представлений о времени.

Развитие различных видов мышления:

-развитие наглядно-образного мышления;

-развитие словесно-логического мышления (умение видеть и устанавливать логические связи между предметами, явлениями, событиями).

Развитие основных мыслительных операций:

-развитие умения сравнивать, анализировать;

- развитие умения выделять сходство и различие понятий;

-умение работать по словесной и письменной инструкциям, алгоритму.

Коррекция нарушений в развитии эмоционально-личностной сферы:

-развитие инициативности, стремления доводить начатое дело до конца;

- формирование умения преодолевать трудности; воспитание самостоятельности принятия решения;

- формирование адекватности чувств;

-формирование устойчивой и адекватной самооценки;

-формирование умения анализировать свою деятельность;

-воспитание правильного отношения к критике.

Коррекция и развитие речи:

-коррекция нарушений устной и письменной речи;

-коррекция монологической речи; коррекция диалогической речи.

#### **Личностные, метапредметные и предметные результаты освоения учебного предмета**

#### К **личностным** результатам освоения АООП относятся:

1) сформированность адекватных представлений о собственных возможностях, о насущно необходимом жизнеобеспечении;

2) овладение начальными навыками адаптации в динамично изменяющемся и развивающемся мире;

3) овладение социально-бытовыми навыками, используемыми в повседневной жизни;

4) владение навыками коммуникации и принятыми нормами социального взаимодействия;

5) способность к осмыслению социального окружения, своего места в нем, принятие соответствующих возрасту ценностей и социальных ролей;

6) принятие и освоение социальной роли обучающегося, проявление социально значимых мотивов учебной деятельности;

7) сформированность навыков сотрудничества с взрослыми и сверстниками в разных социальных ситуациях;

8) воспитание эстетических потребностей, ценностей и чувств;

9) развитие этических чувств, проявление доброжелательности, эмоционально-нравственной отзывчивости и взаимопомощи, проявление сопереживания к чувствам других людей;

10) сформированность установки на безопасный, здоровый образ жизни, наличие мотивации к творческому труду, работе на результат, бережному отношению к материальным и духовным ценностям;

11) проявление готовности к самостоятельной жизни.

 В результате освоения курса «Основы компьютерной грамотности» у обучающихся планируется формирование **базовых учебных действий**: личностных, регулятивных, познавательных и коммуникативных.

**Личностные базовые учебные действия:**

- осознание себя как ученика, заинтересованного посещением школы, обучением, занятиями, как члена семьи, одноклассника, друга;

- способность к осмыслению социального окружения, своего места в нем, принятие соответствующих возрасту ценностей и социальных ролей;

- положительное отношение к окружающей действительности, готовность к организации взаимодействия с ней и эстетическому ее восприятию;

- целостный, социально ориентированный взгляд на мир в единстве его природной и социальной частей;

- самостоятельность в выполнении учебных заданий, поручений, договоренностей;

- понимание личной ответственности за свои поступки на основе представлений об этических нормах и правилах поведения в современном обществе;

- готовность к безопасному и бережному поведению в природе и обществе.

#### **Регулятивные базовые учебные действия :**

- адекватно соблюдать ритуалы школьного поведения (поднимать руку, вставать и выходить из-за парты и т.д.);

- принимать цели и произвольно включаться в деятельность, следовать предложенному плану и работать в общем темпе;

- активно участвовать в деятельности, контролировать и оценивать свои действия и действия одноклассников;

- соотносить свои действия и их результаты с заданными образцами, принимать оценку деятельности, оценивать ее с учетом предложенных критериев, корректировать свою деятельность с учетом выявленных недочетов.

### **Познавательные базовые учебные действия:**

- выделять некоторые существенные, общие и отличительные свойства хорошо знакомых предметов;

- устанавливать видо-родовые отношения предметов;

- делать простейшие обобщения, сравнивать, классифицировать на наглядном

материале;

- пользоваться знаками, символами, предметами-заместителями;

- читать;

- печатать;

- выполнять арифметические действия;

- наблюдать под руководством взрослого за предметами и явлениями окружающей действительности;

- работать с несложной по содержанию и структуре информацией (понимать изображение, текст, устное высказывание, элементарное схематическое изображение, таблицу, предъявленных на бумажных и электронных и других носителях).

### **Коммуникативные базовые учебные действия :**

- вступать в контакт и работать в коллективе (учитель−ученик, ученик–ученик, ученик– класс, учитель−класс);

- использовать принятые ритуалы социального взаимодействия с одноклассниками и учителем;

- обращаться за помощью и принимать помощь;

- слушать и понимать инструкцию к учебному заданию в разных видах деятельности и быту;

- сотрудничать с взрослыми и сверстниками в разных социальных ситуациях; доброжелательно относиться, сопереживать, конструктивно взаимодействовать с людьми;

- договариваться и изменять свое поведение в соответствии с объективным мнением большинства в конфликтных или иных ситуациях взаимодействия с окружающими.

### **Предметные** результаты:

По окончании курса учащиеся должны знать:

- технику безопасного поведения в компьютерном классе ;
- технику безопасности при работе за компьютером;
- устройство компьютера (базовая комплектация);
- понятие информации и действий с нею на чувственном уровне;
- устройства ввода, вывода и хранения информации ( базисной комплектации);
- понятие алгоритма и правила построения простейших алгоритмов;
- правила запуска и внешнего вида текстового редактора WORD.
- правила запуска и внешнего вида графического редактора PAINT, инструменты и правила работы с ними;
- правила запуска и внешнего вида программы Microsoft Power Point, инструменты и правила работы с ними;
- правила запуска и внешнего вида программы Microsoft Excel, инструменты и правила работы с ними;
- правила запуска и внешнего вида программы Movie Maker, инструменты и правила работы с ними.;
- правила запуска и внешнего вида звукового редактора ;
- правила безопасного поведения в сети интернет ;
- правила запуска браузеров и работы в них .

По окончании курса учащиеся должны уметь:

- использовать полученные знания в практической деятельности;
- соблюдать технику безопасности;
- работать с информацией (передавать, обрабатывать и хранить);
- создавать, редактировать документы, создавать таблицы и форматировать текст в текстовом редакторе WORD;
- запускать графический редактор и работать с его инструментами при создании рисунка;
- работать с программами и файлами;
- различать службы сети Интернет, пользоваться ими;
- работать с электронной почтой;
- работать программе PowerPoint .

Так же включают освоенные обучающимися знания и умения по основам компьютерной грамотности, готовность их применения в быту. Предметные результаты обучающихся с ОВЗ не являются основным критерием при принятии решения о переводе обучающегося в следующий класс, но рассматриваются как одна из составляющих при оценке итоговых достижений.

Программа определяет два уровня овладения предметными результатами:

### **минимальный и достаточный**.

Достаточный уровень освоения предметных результатов не является обязательным для всех обучающихся.

**Минимальный уровень** является обязательным для обучающихся с ОВЗ. Вместе с тем, отсутствие достижения этого уровня отдельными обучающимися по основам компьютерной грамотности не является препятствием к продолжению образования.

### **Минимальный и достаточный уровни усвоения предметных результатов на конец обучения в 6-9 классах**:

### Минимальный уровень:

представление о персональном компьютере как техническом средстве, его основных устройствах и их назначении; выполнение элементарных действий с компьютером и другими средствами ИКТ,

используя безопасные для органов зрения, нервной системы, опорно-двигательного аппарата эргономичные приёмы работы; выполнение компенсирующих физических упражнений (мини-зарядка); пользование компьютером для решения доступных учебных задач с простыми информационными объектами (текстами, рисунками и др.).

### Достаточный уровень:

представление о персональном компьютере как техническом средстве, его основных устройствах и их назначении; выполнение элементарных действий с компьютером и другими средствами ИКТ, используя безопасные для органов зрения, нервной системы, опорно-двигательного аппарата эргономичные приёмы работы; выполнение компенсирующих физических упражнений (мини-зарядка); пользование компьютером для решения доступных учебных задач с простыми информационными объектами (текстами, рисунками и др.), доступными электронными ресурсами; пользование компьютером для поиска, получения, хранения, воспроизведения и передачи необходимой информации; запись (фиксация) выборочной информации об окружающем мире и о себе самом с помощью инструментов ИКТ.

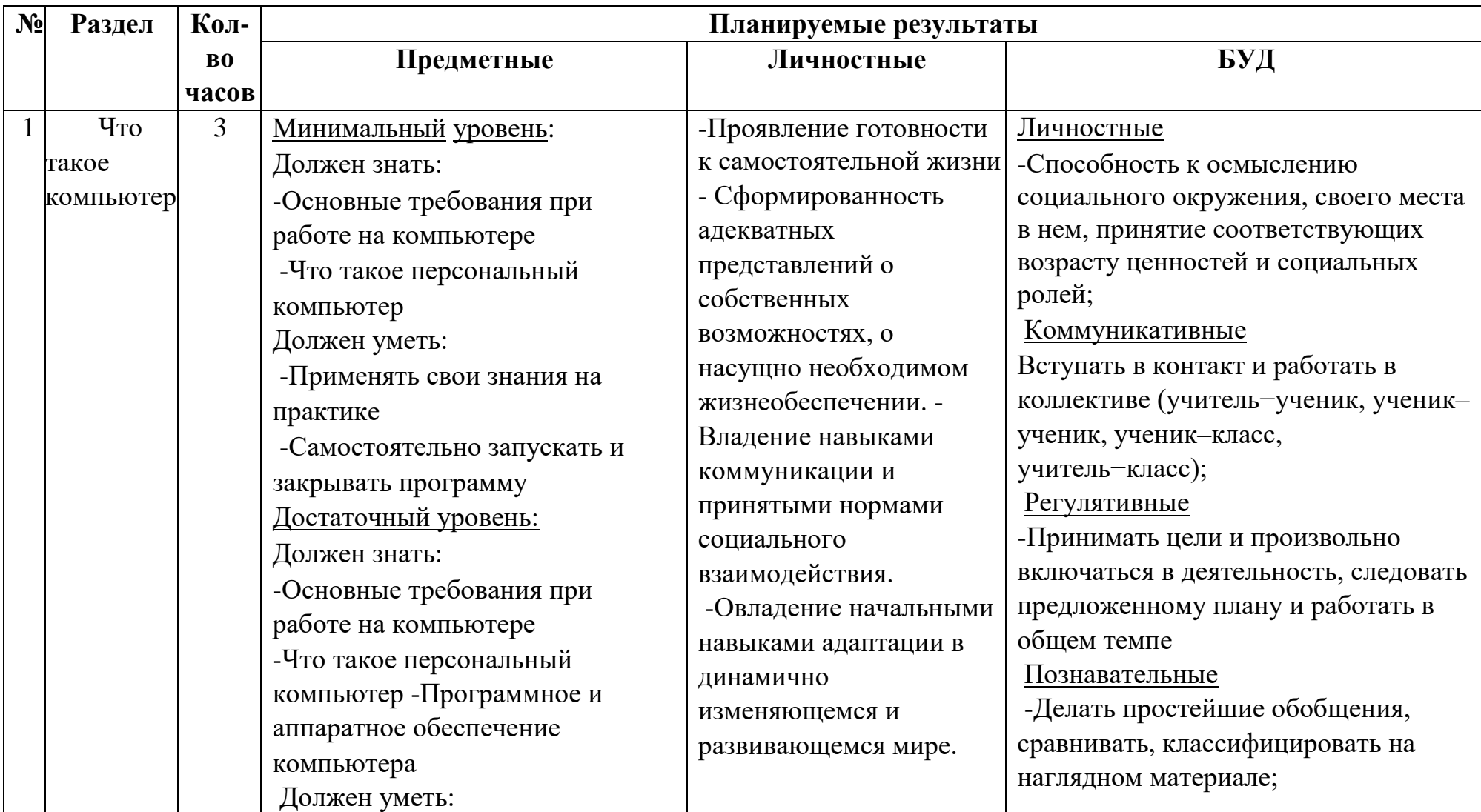

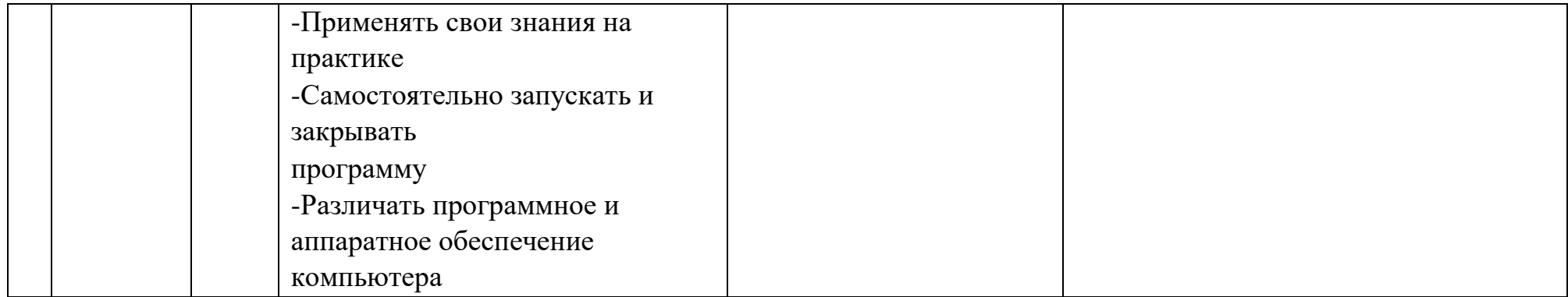

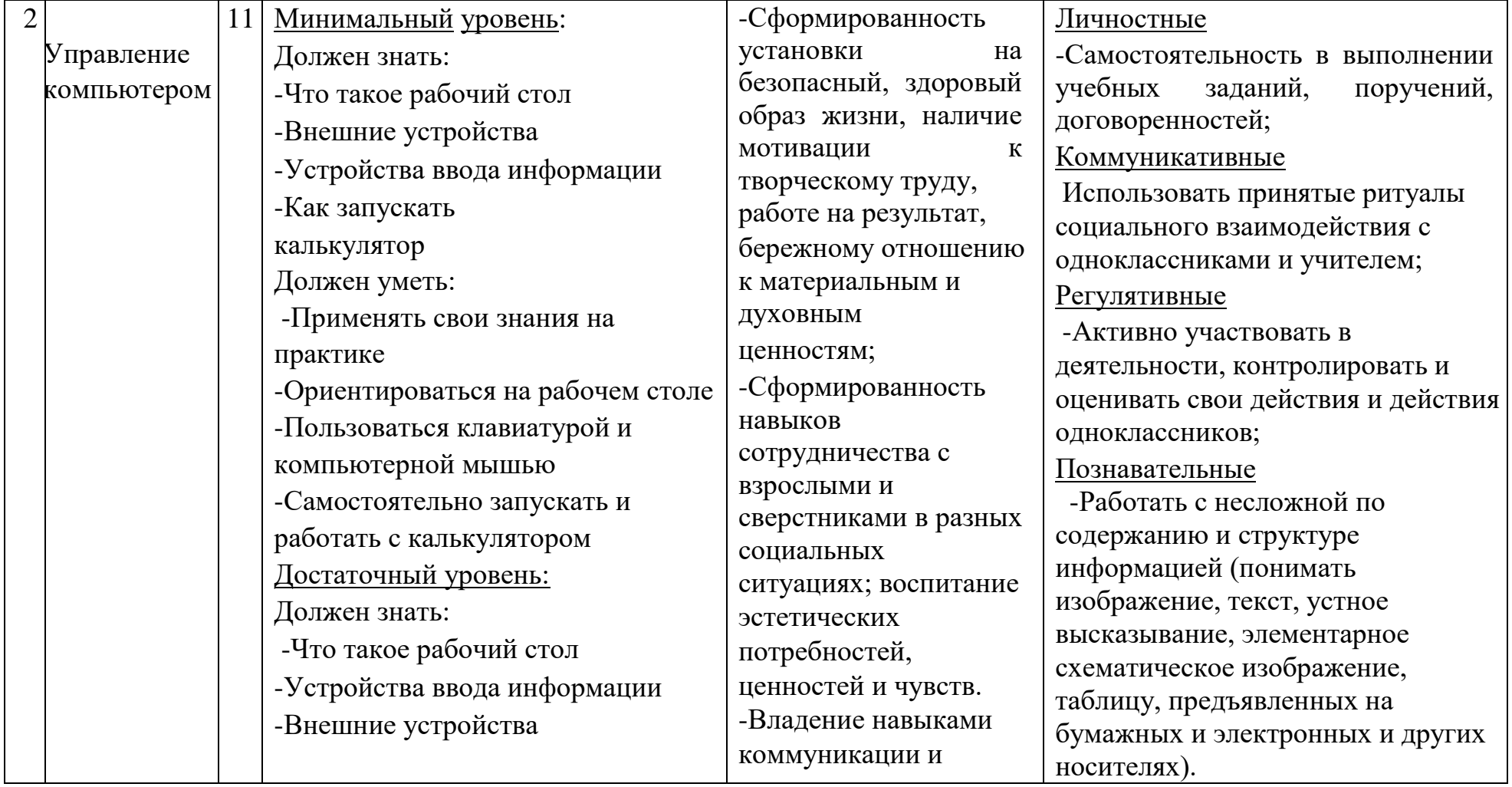

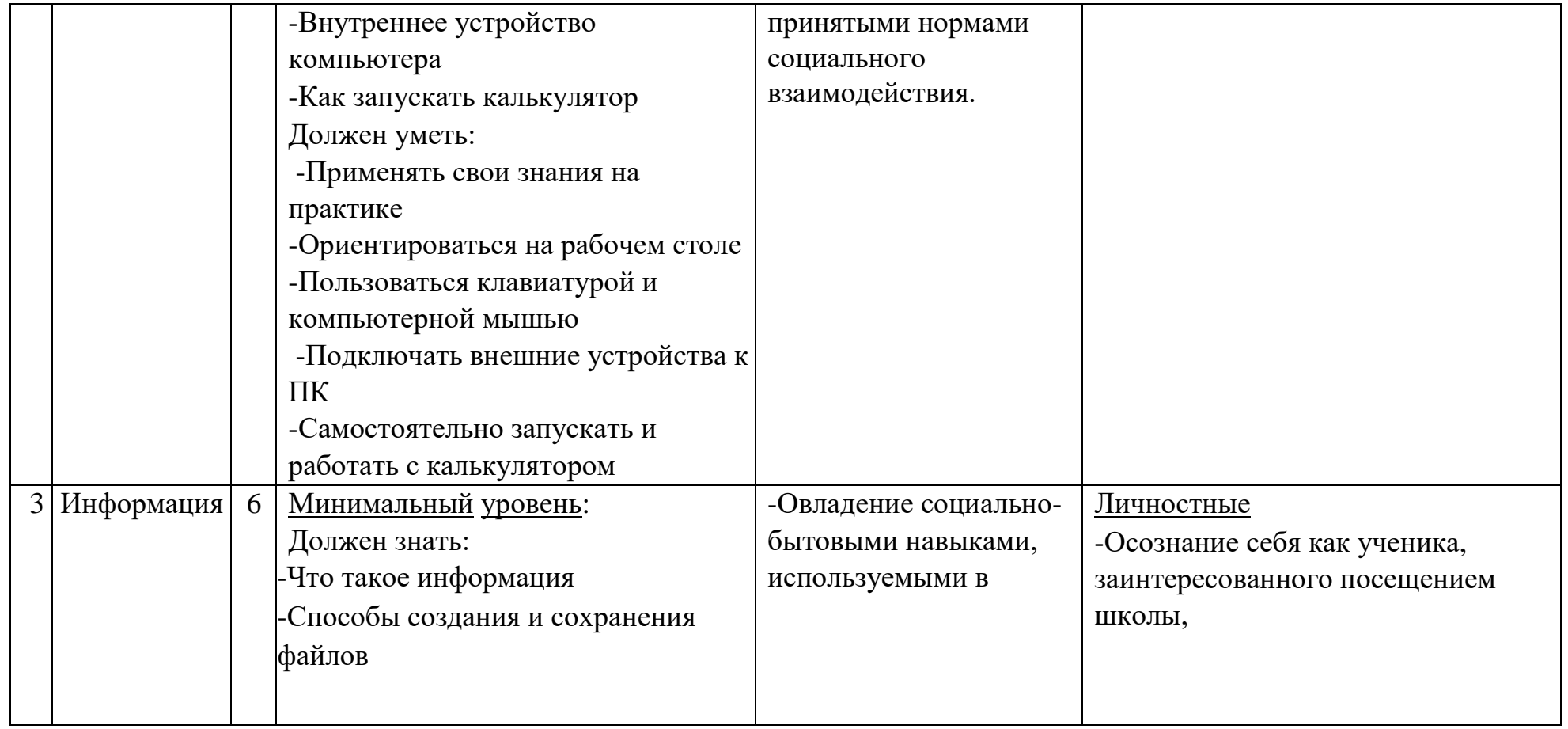

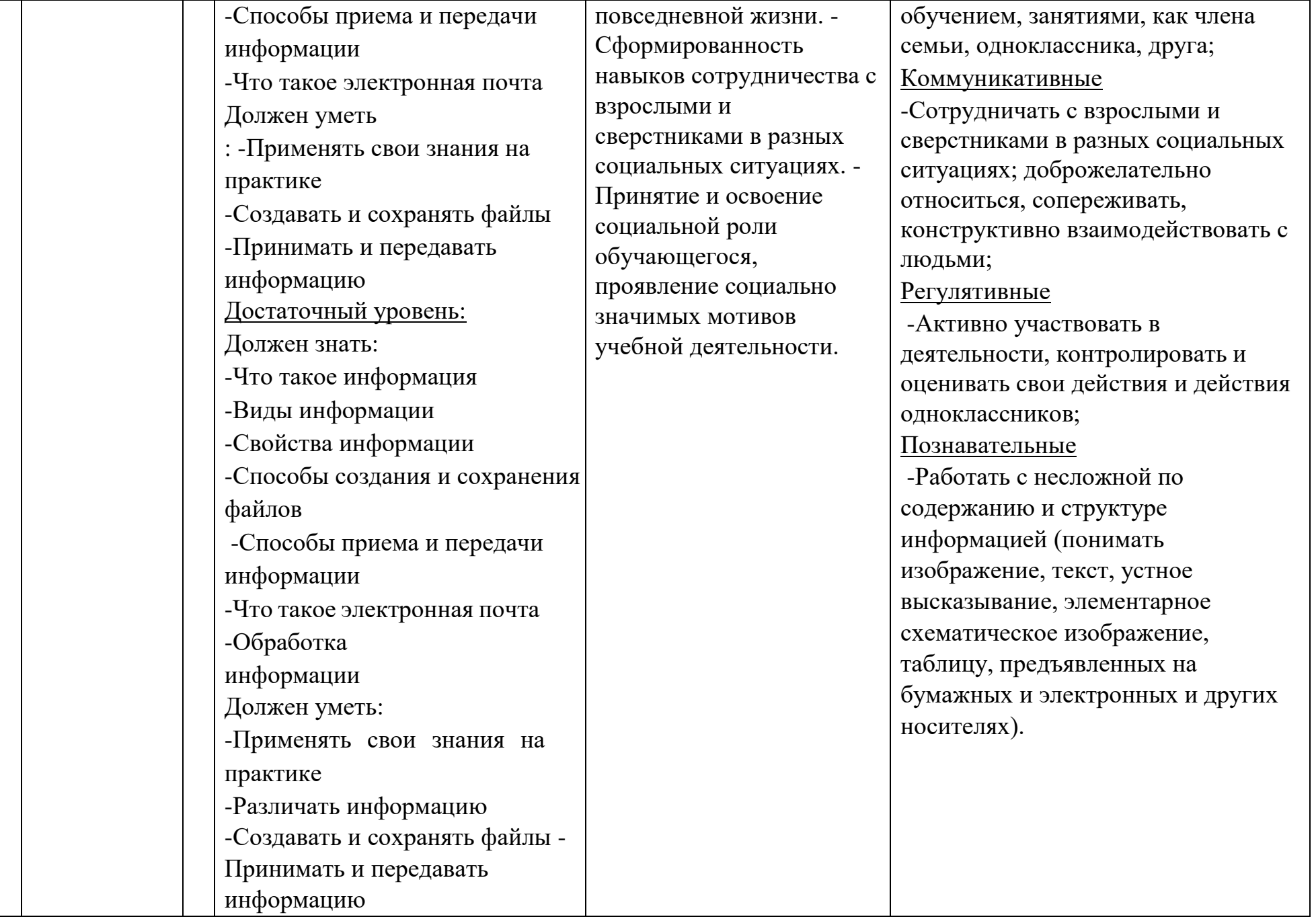

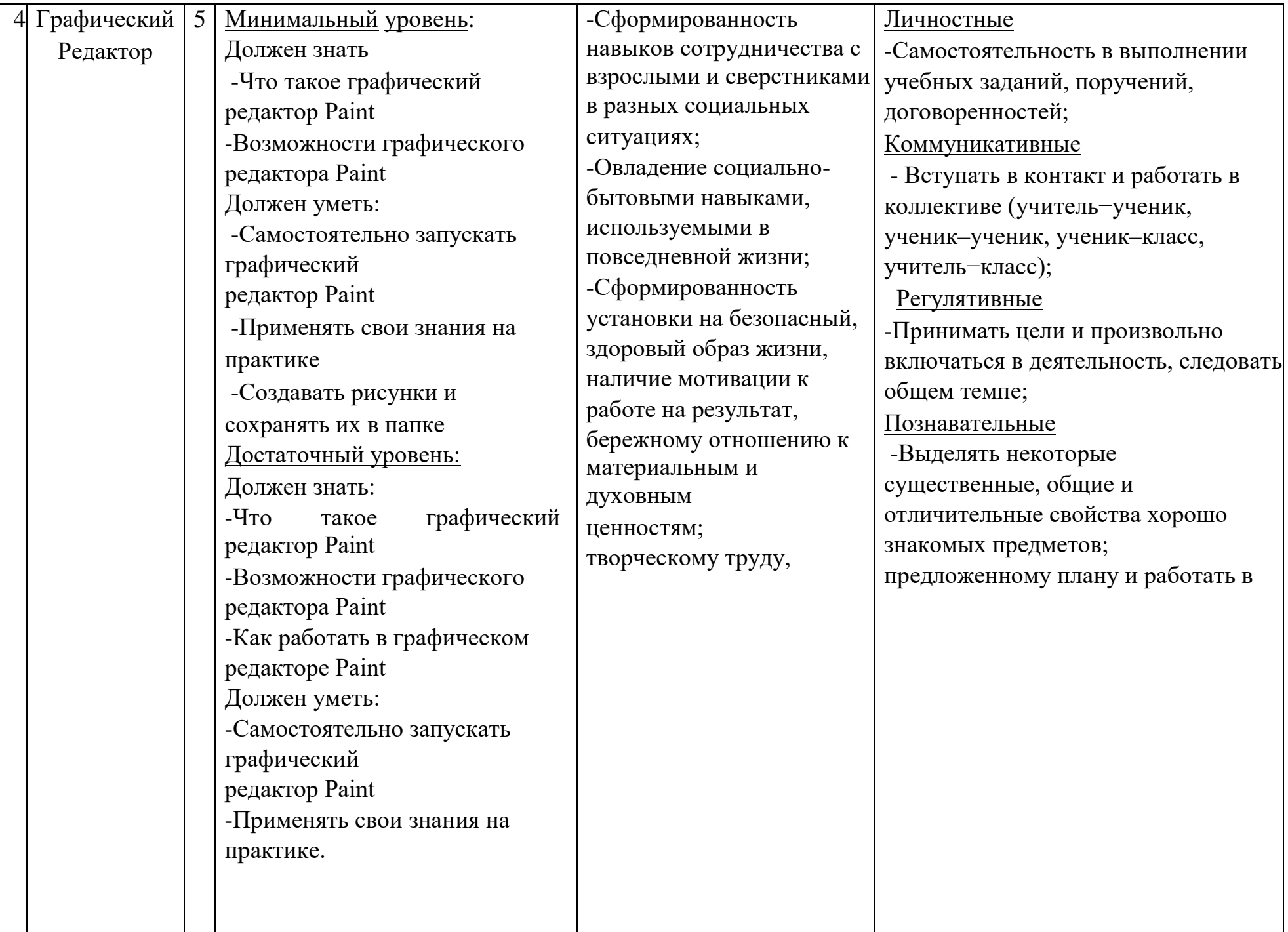

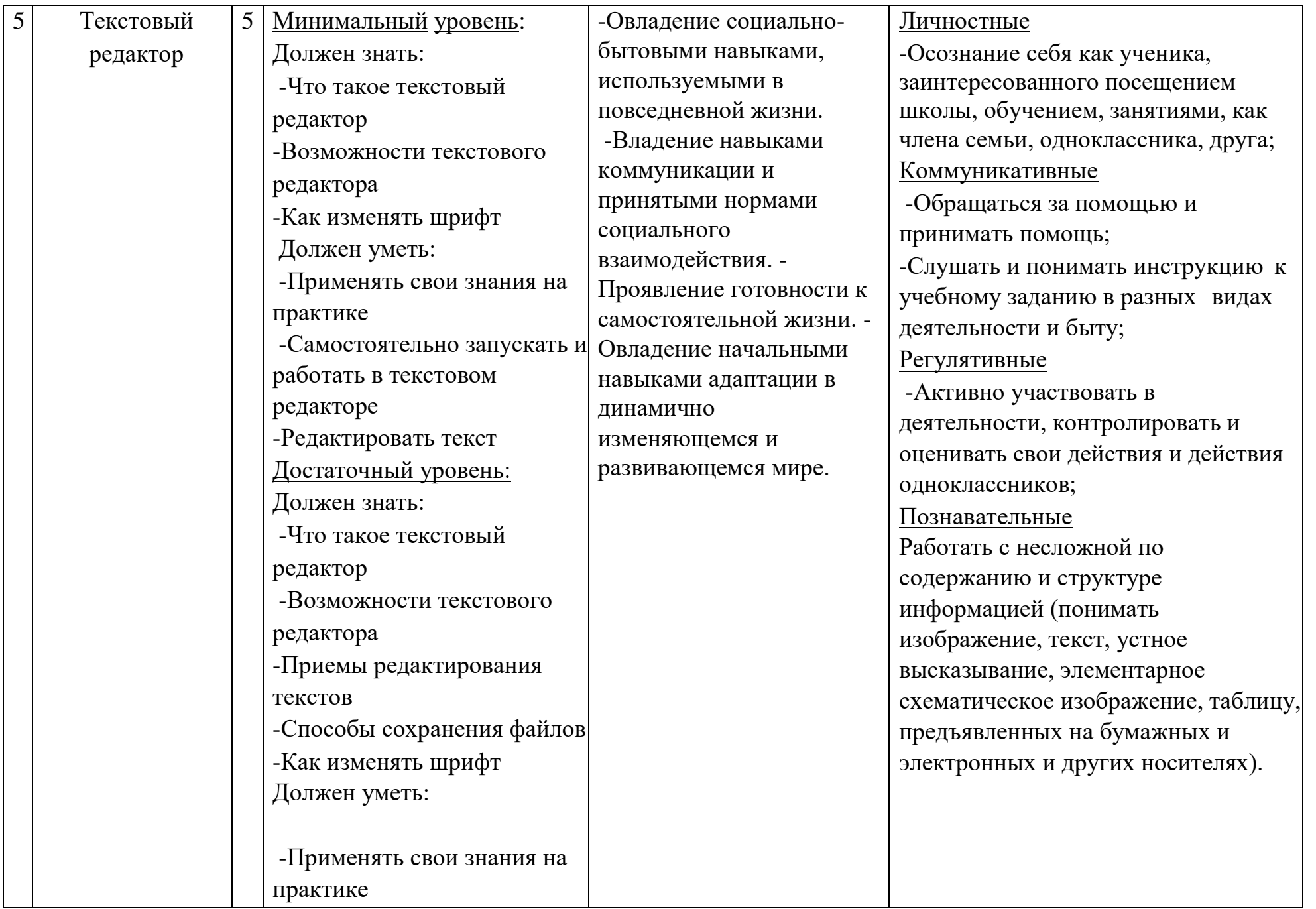

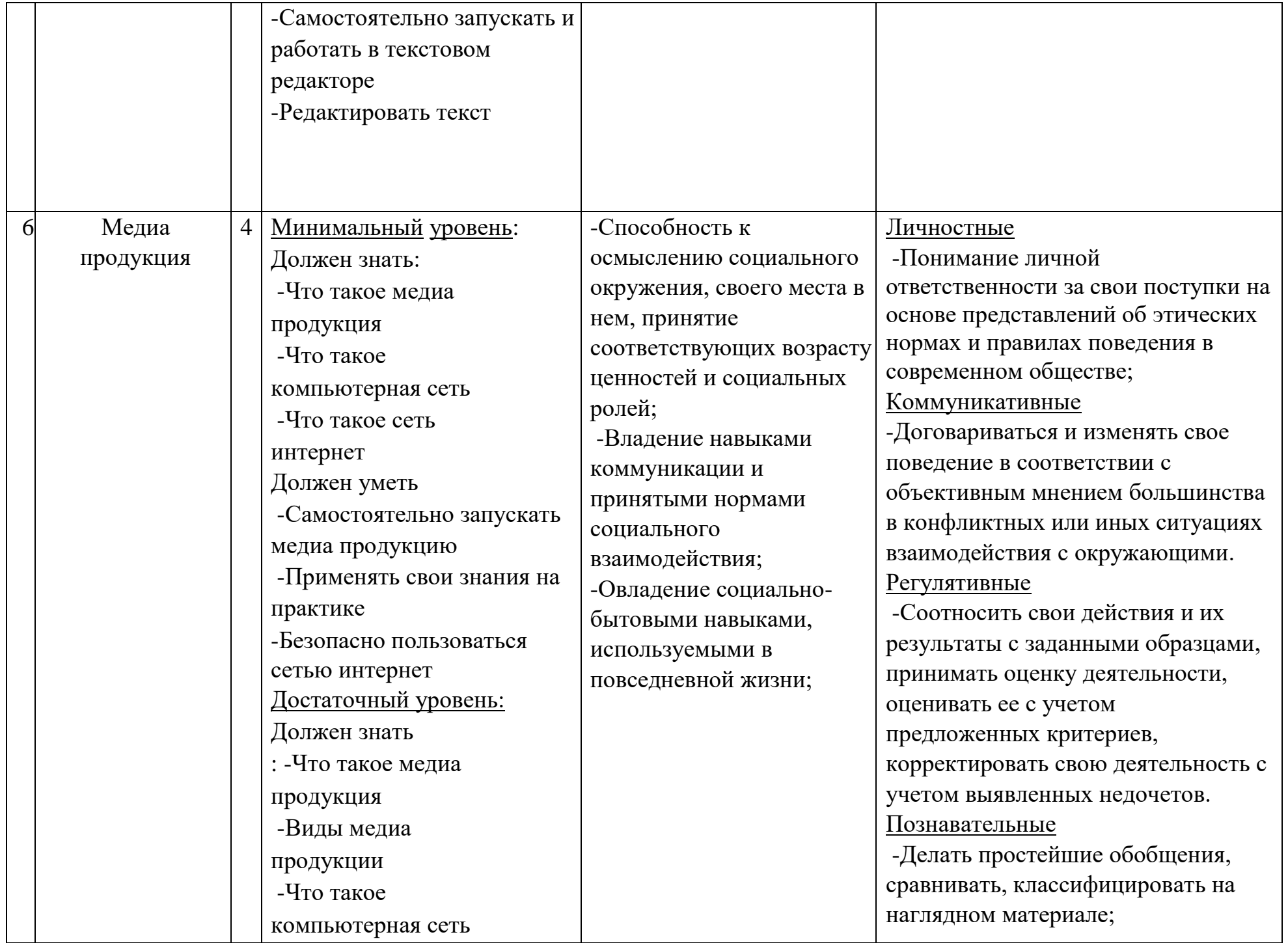

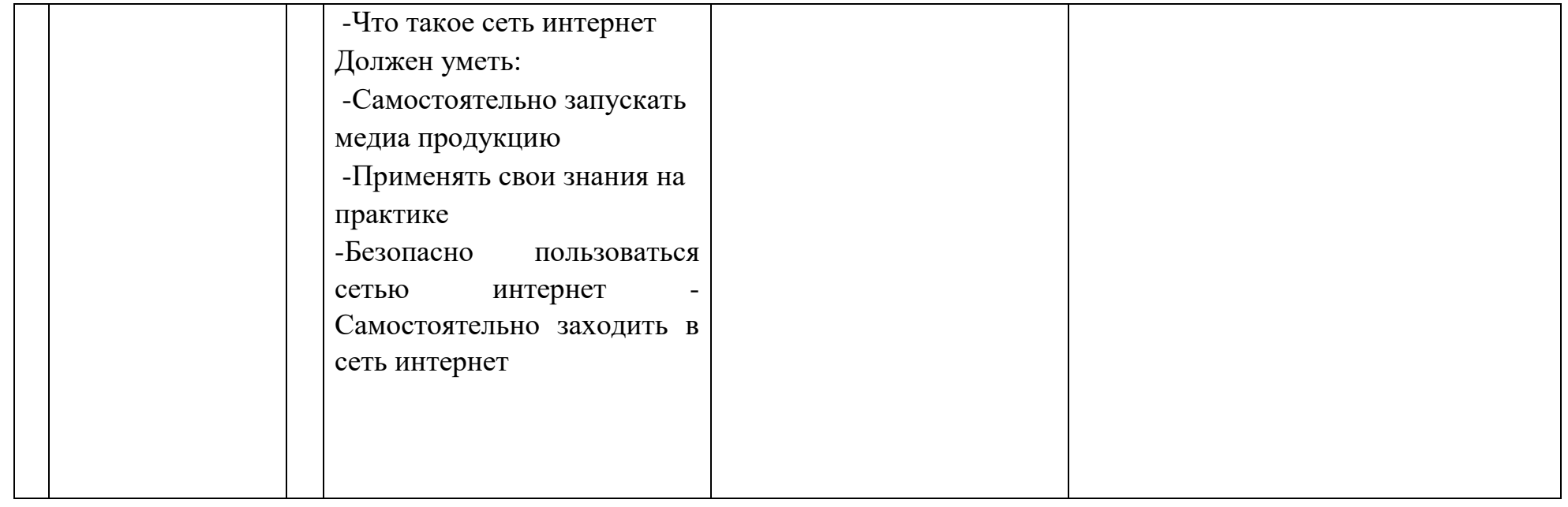

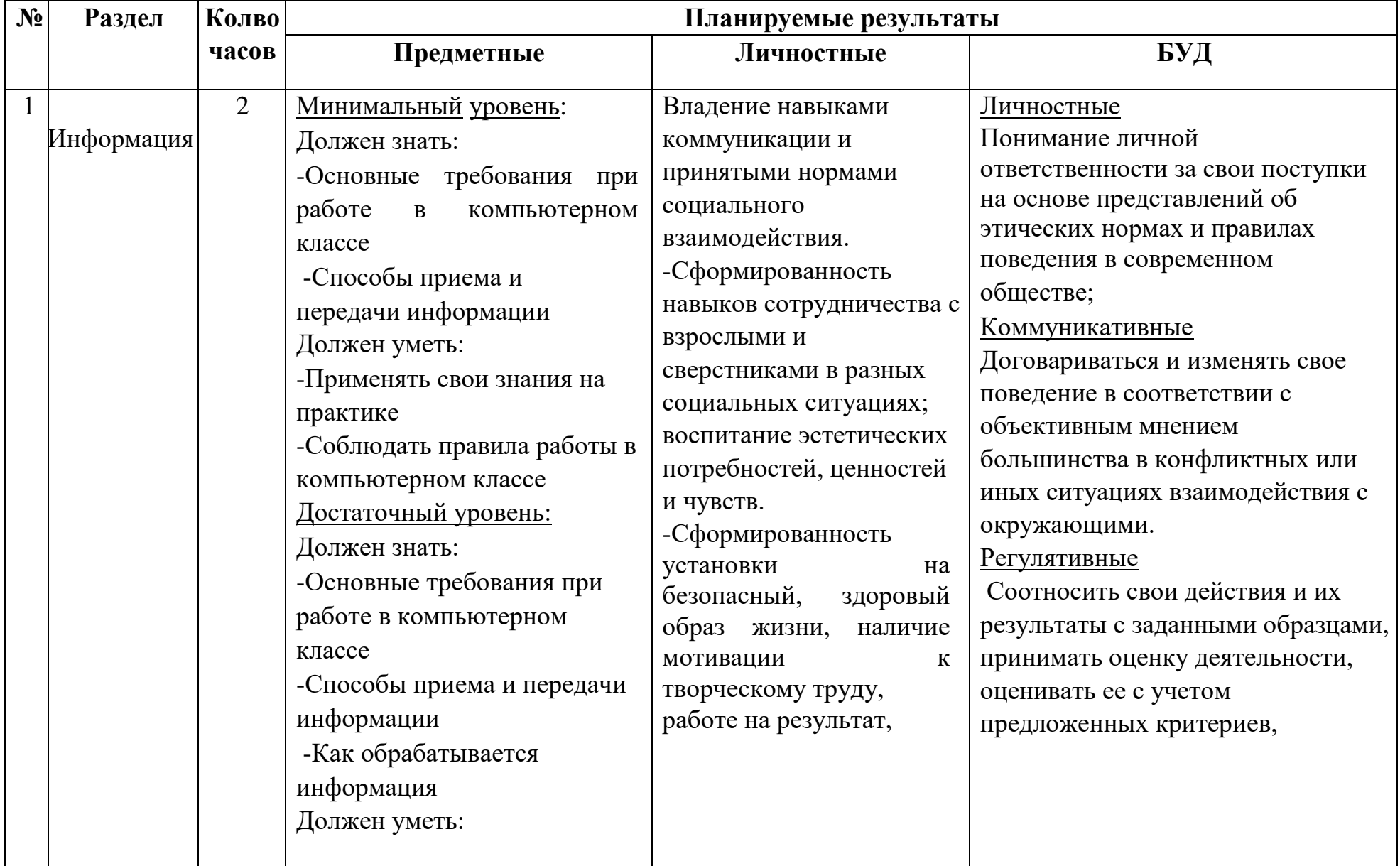

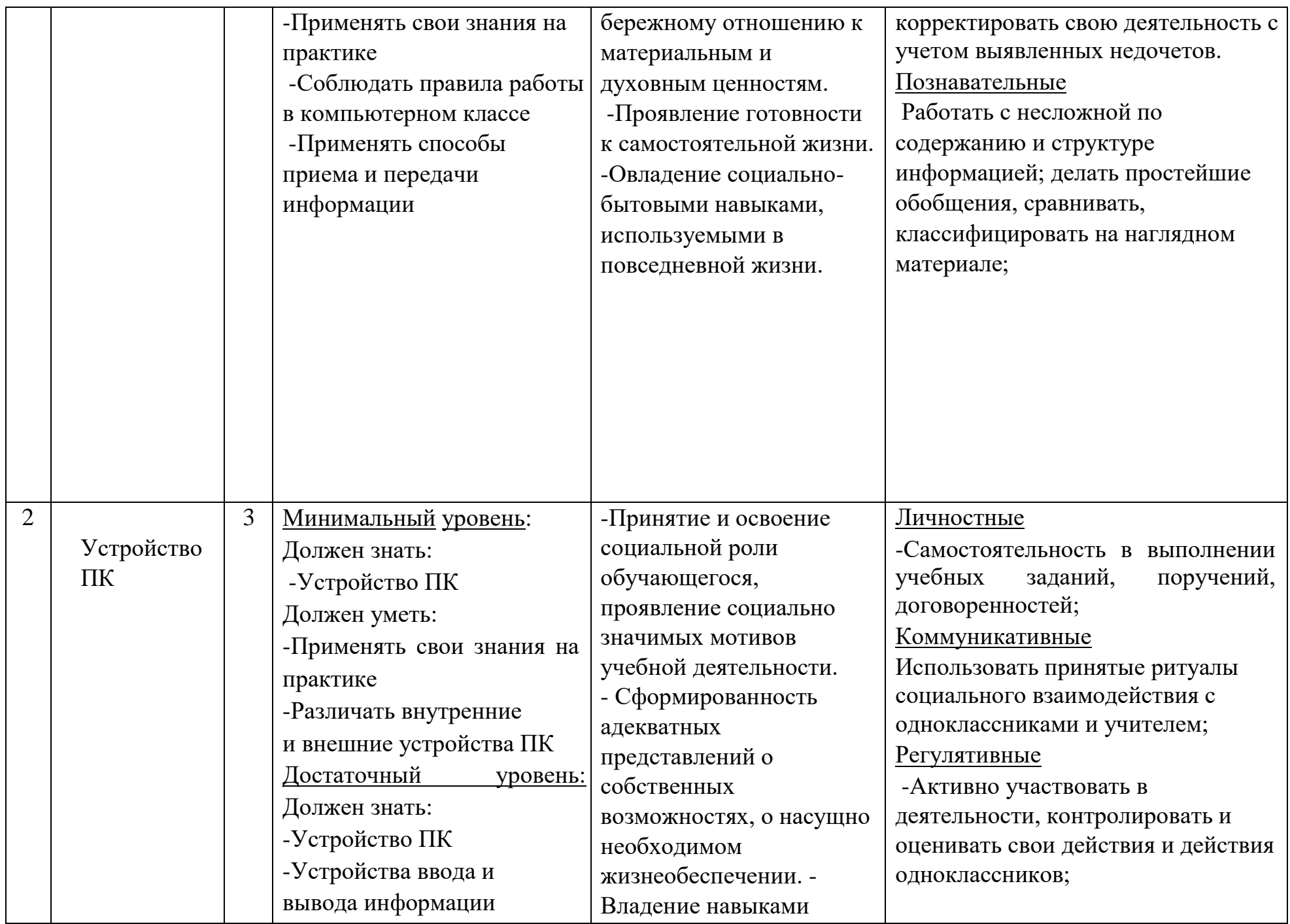

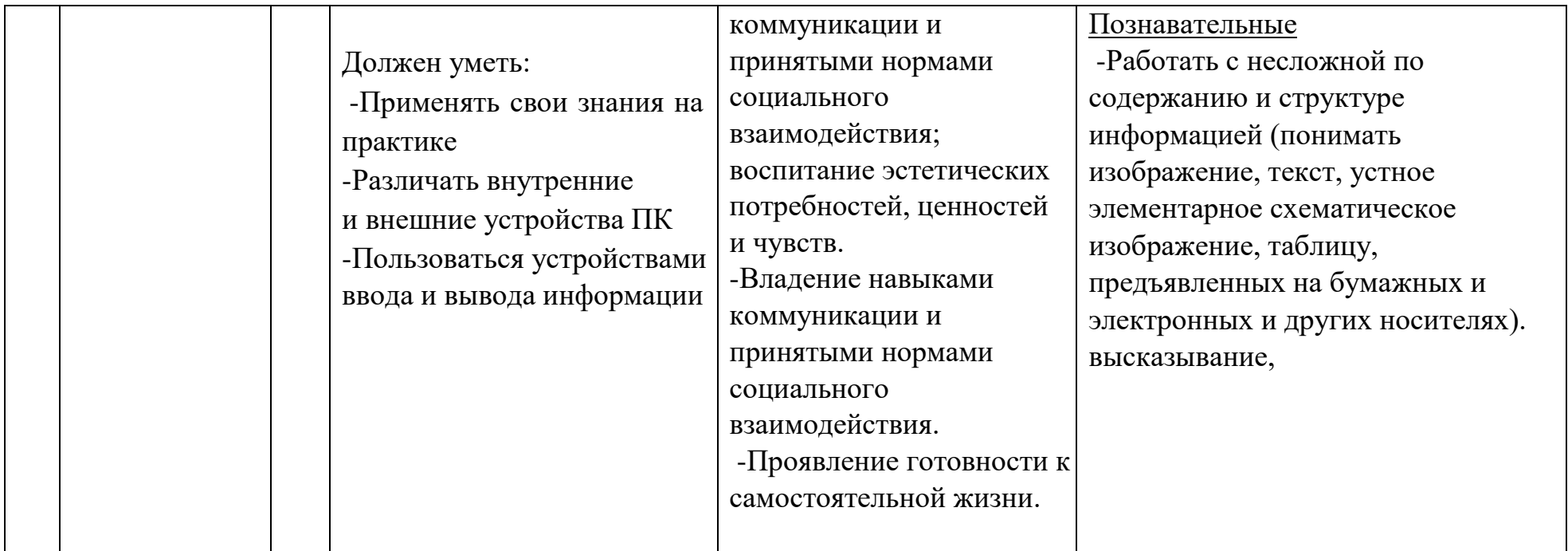

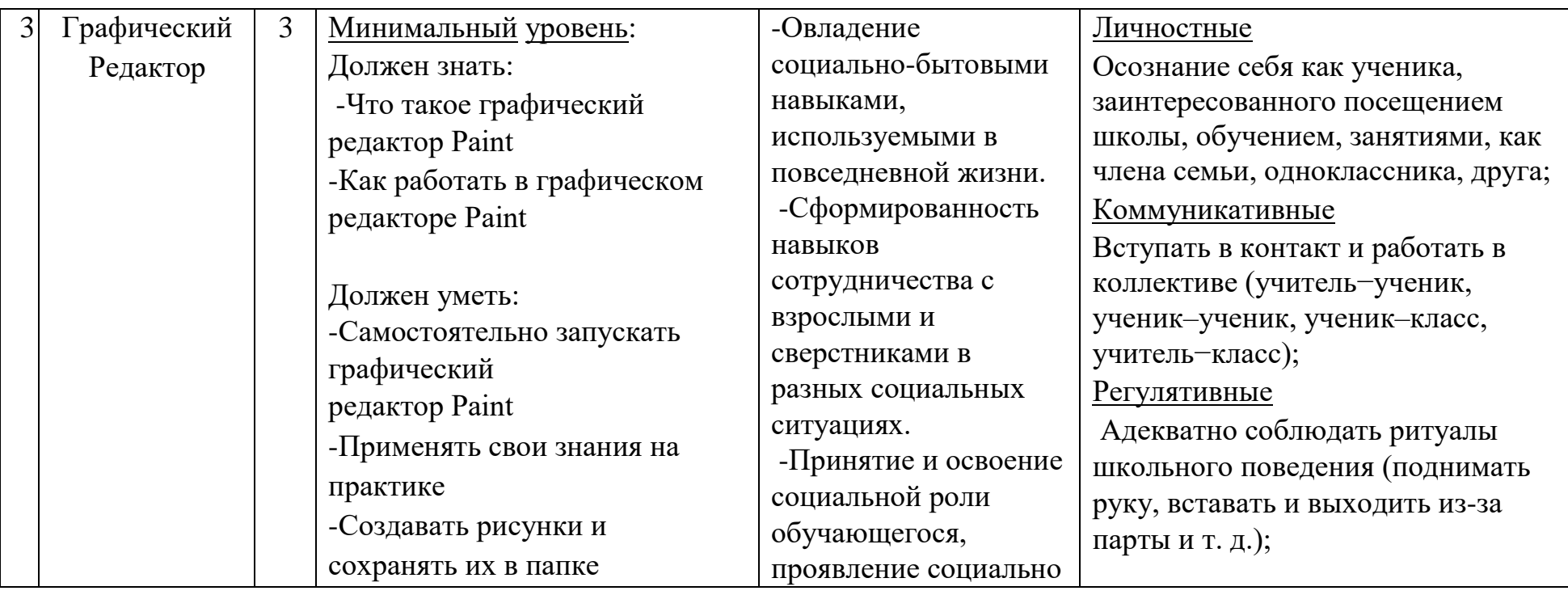

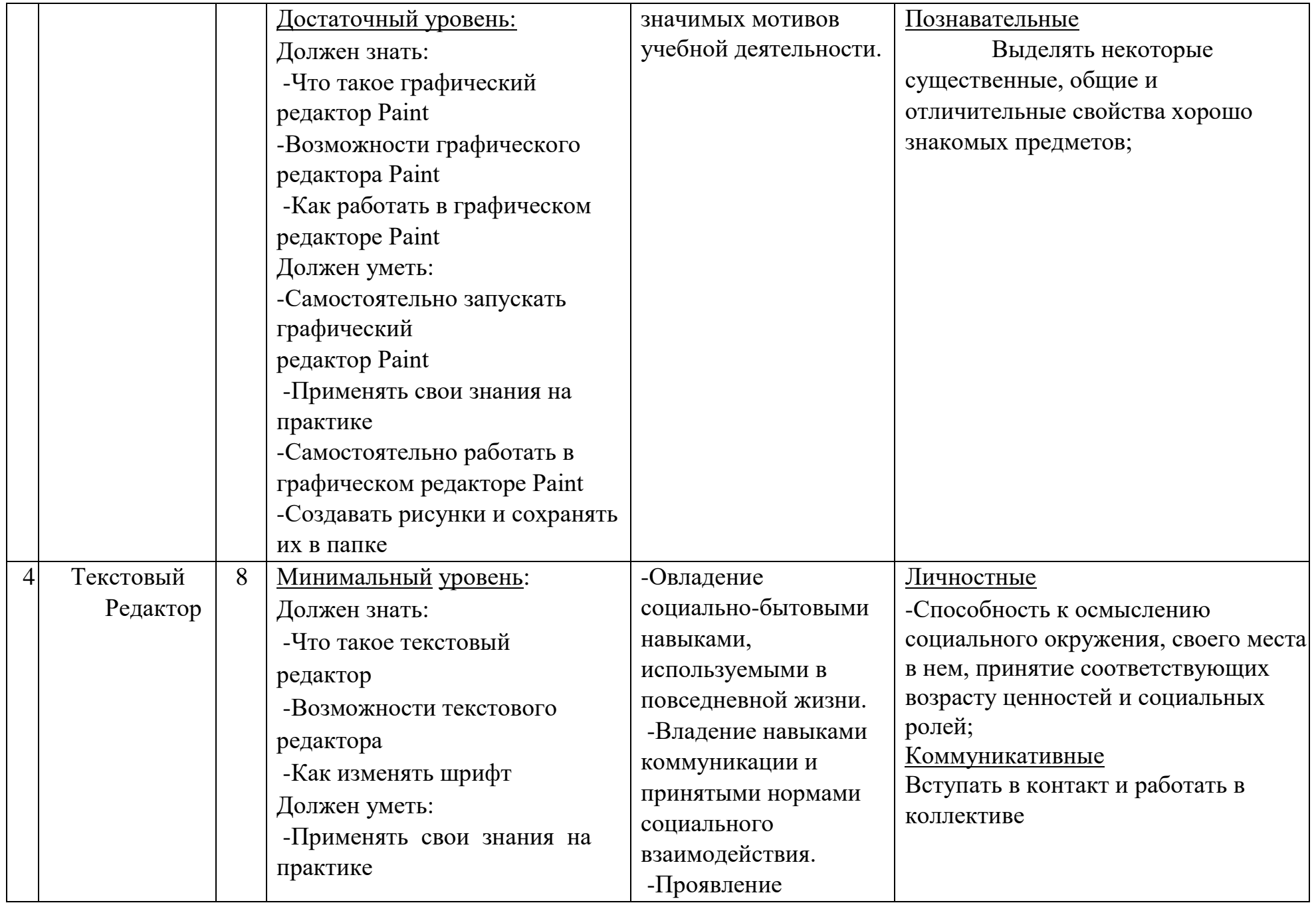

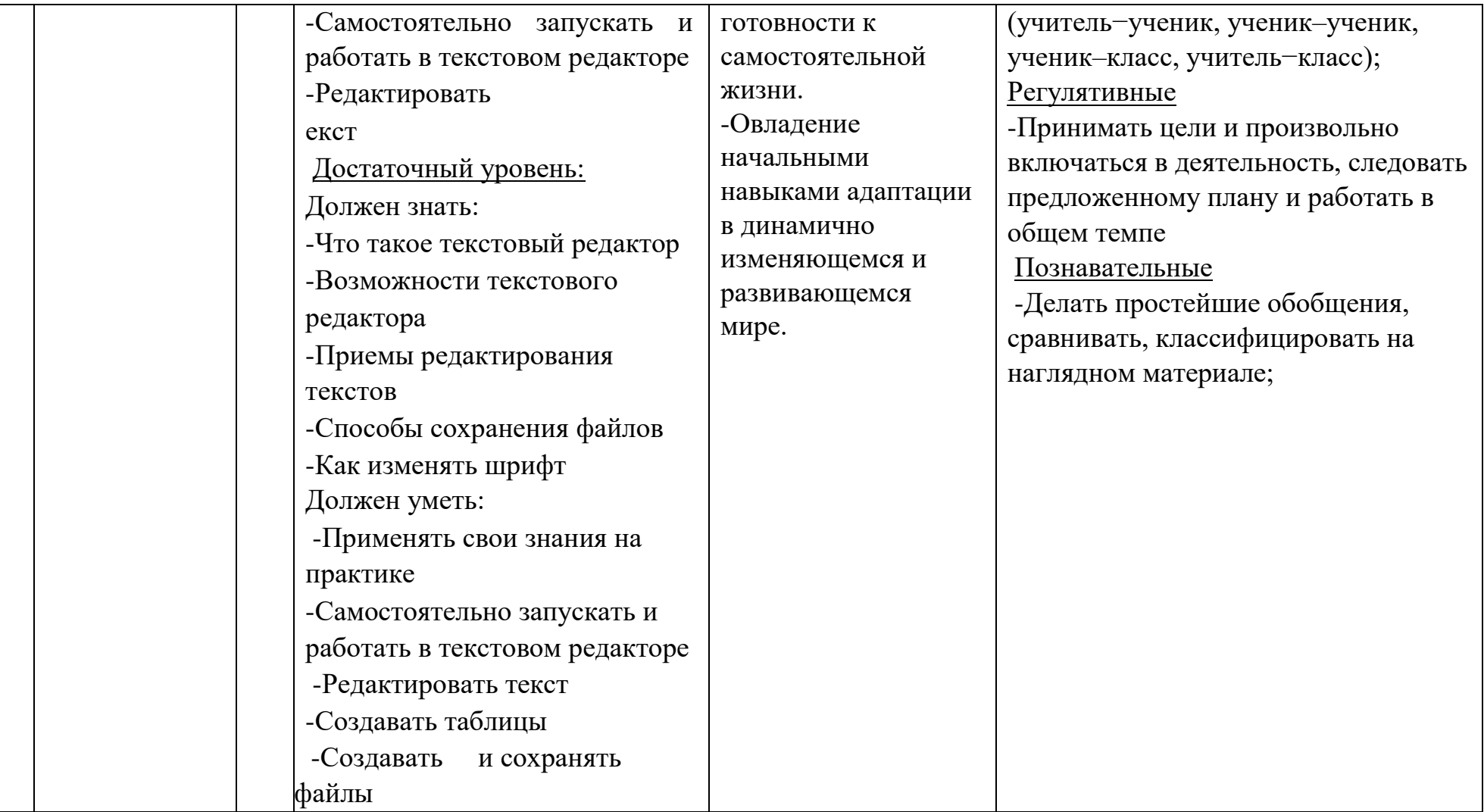

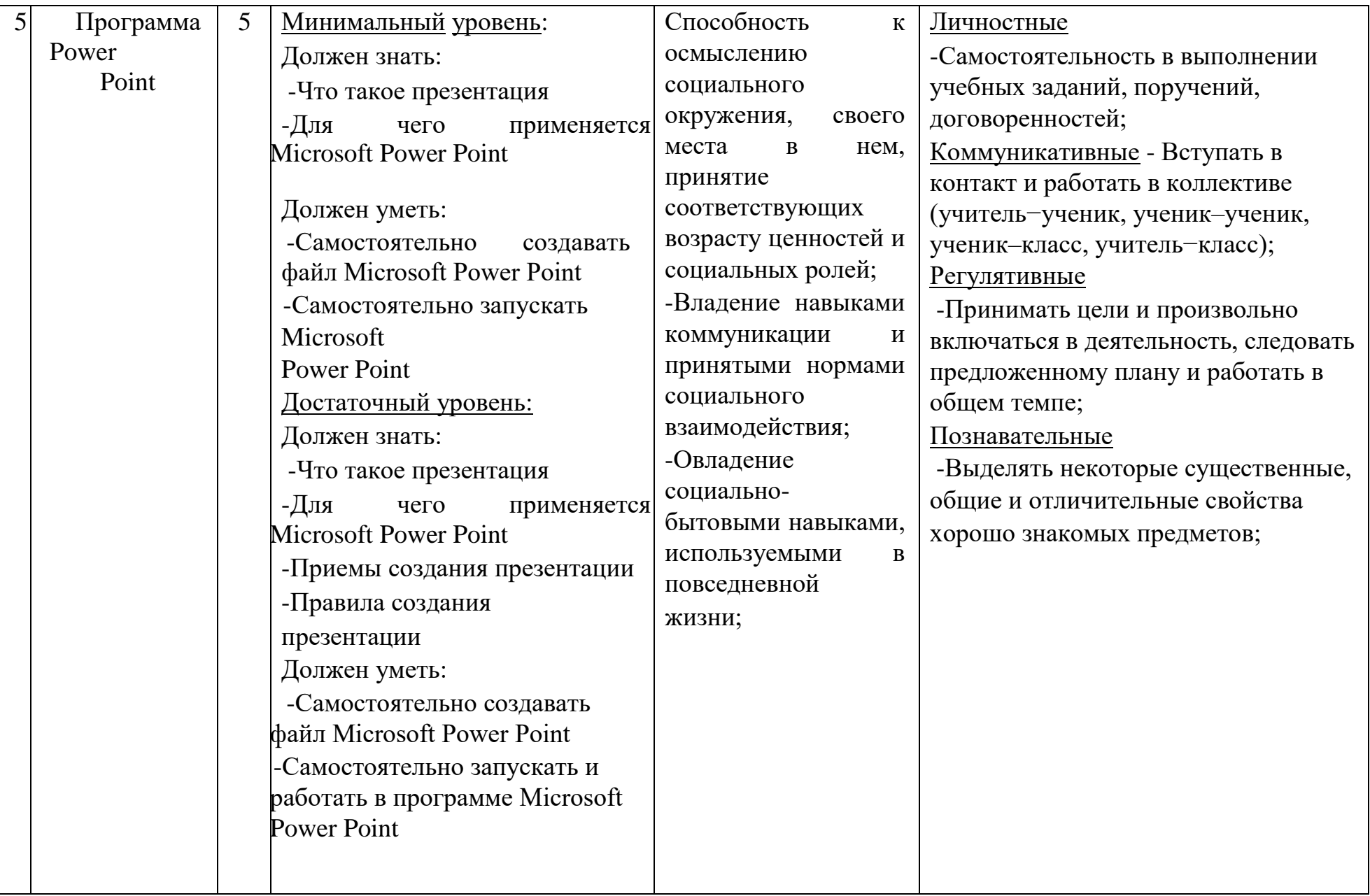

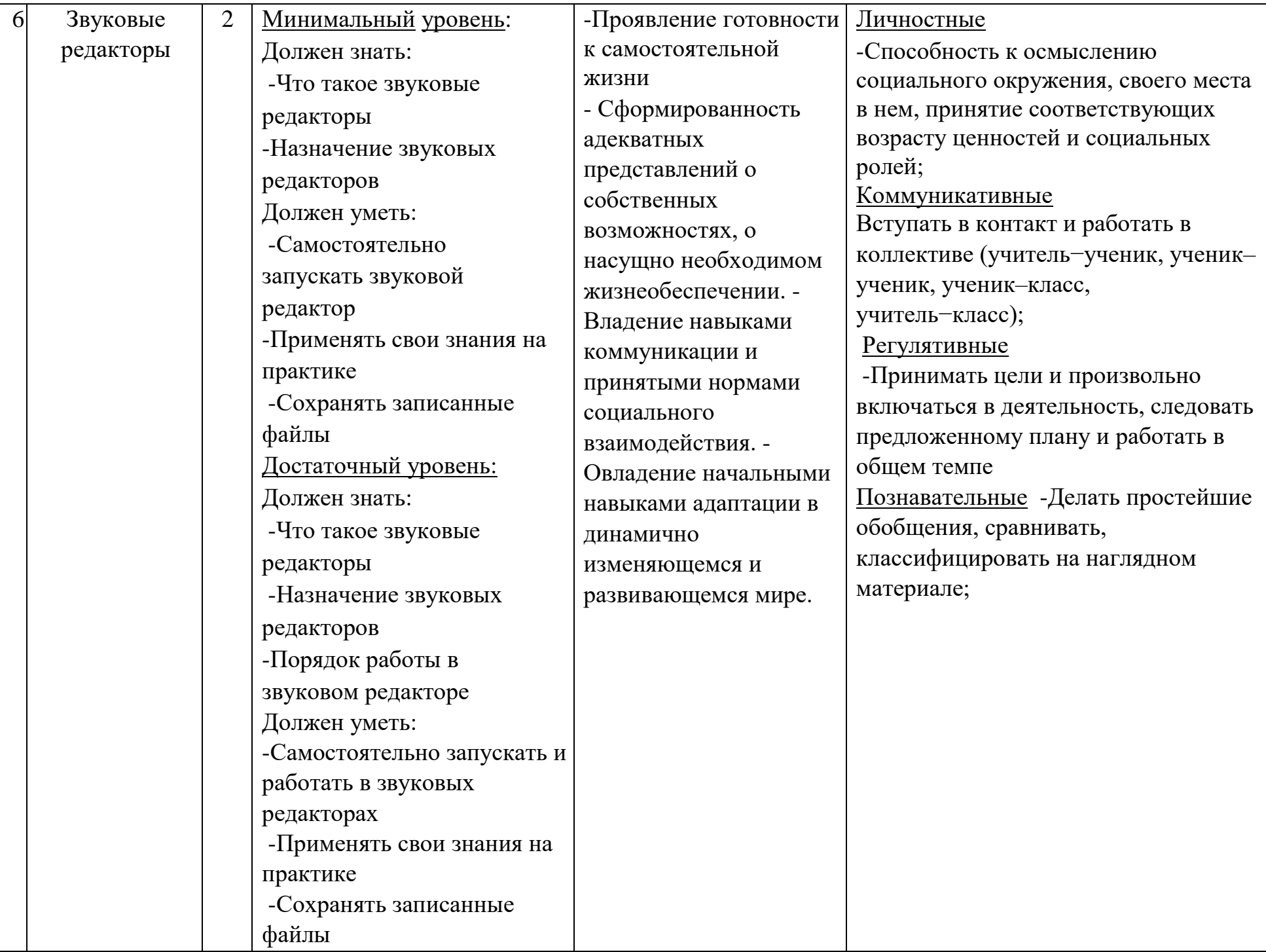

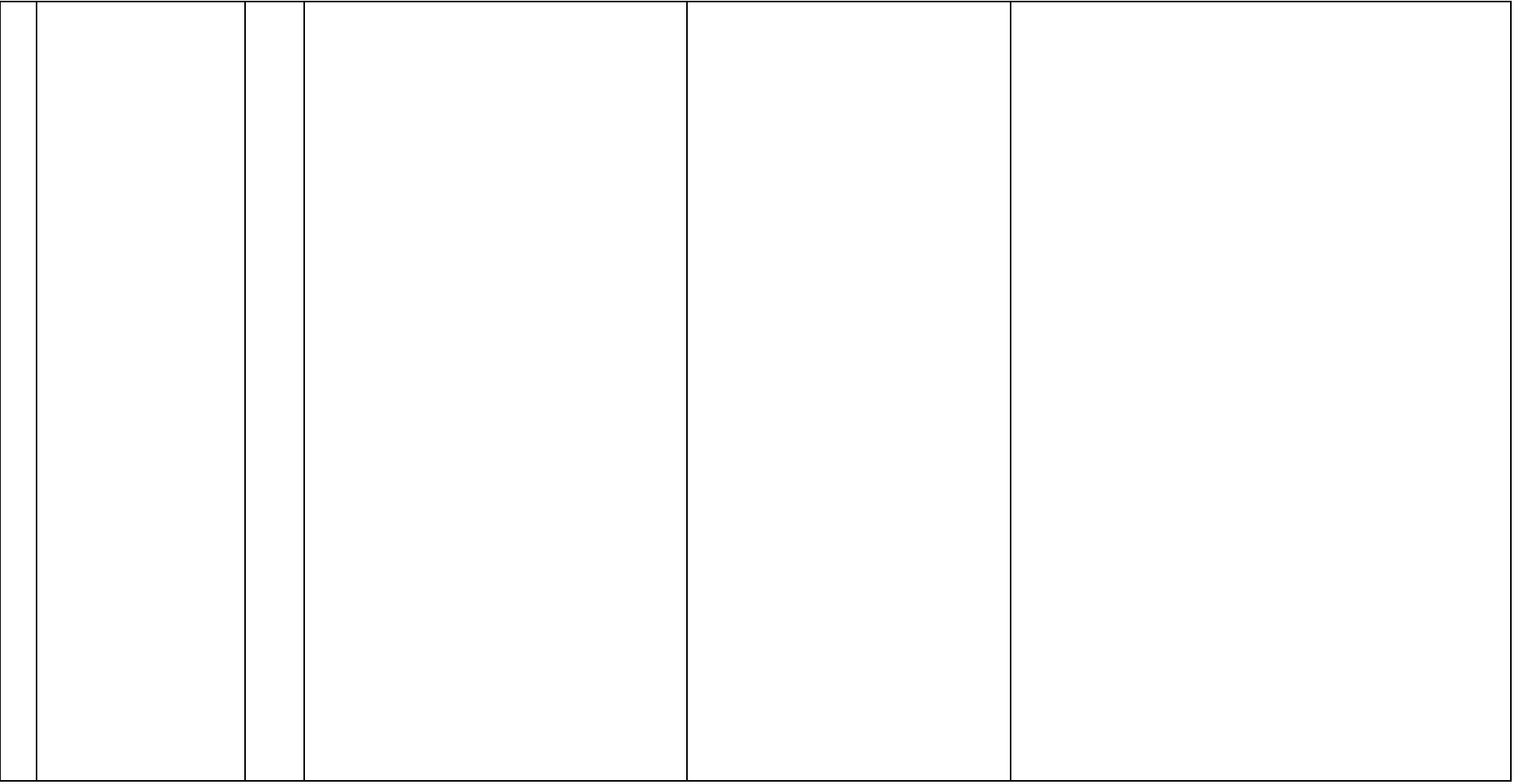

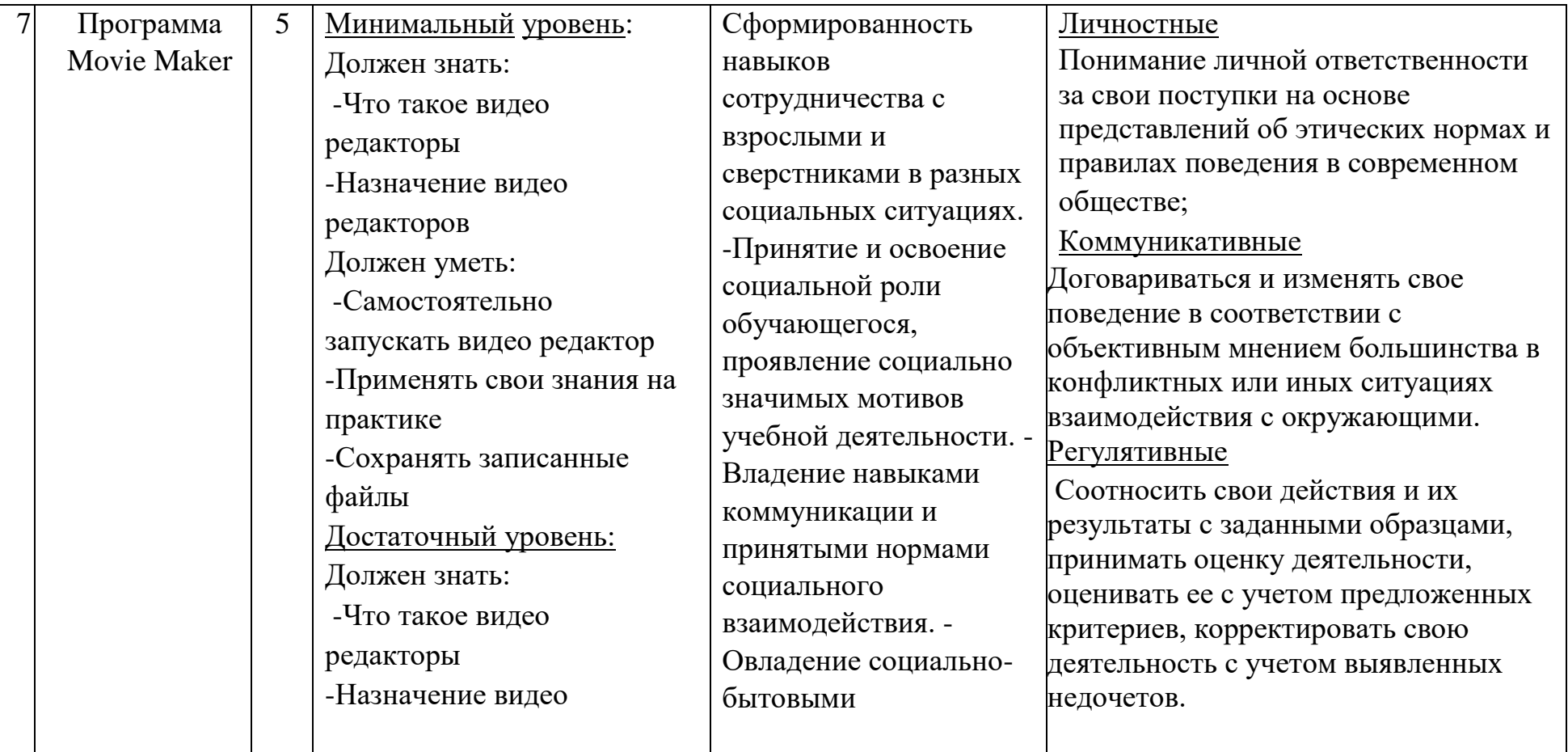

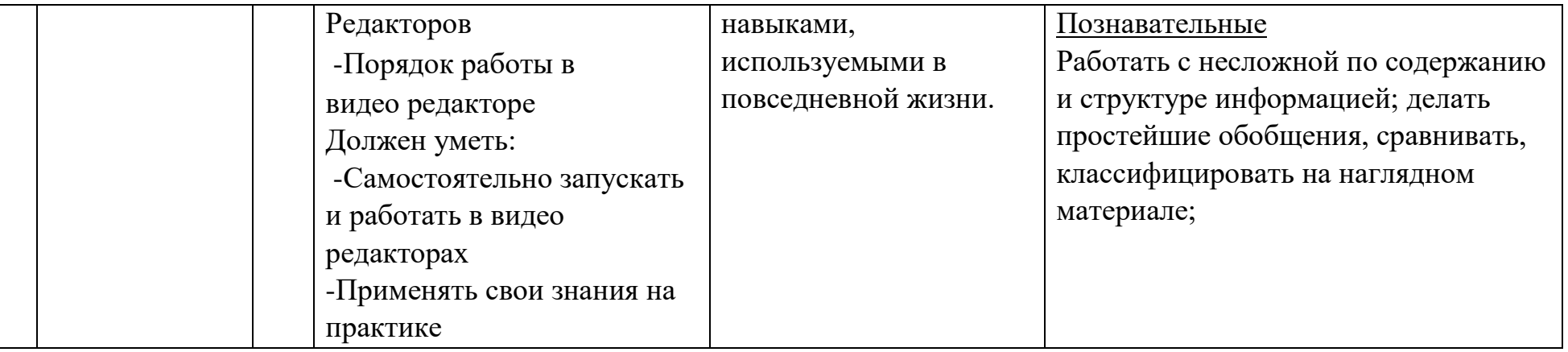

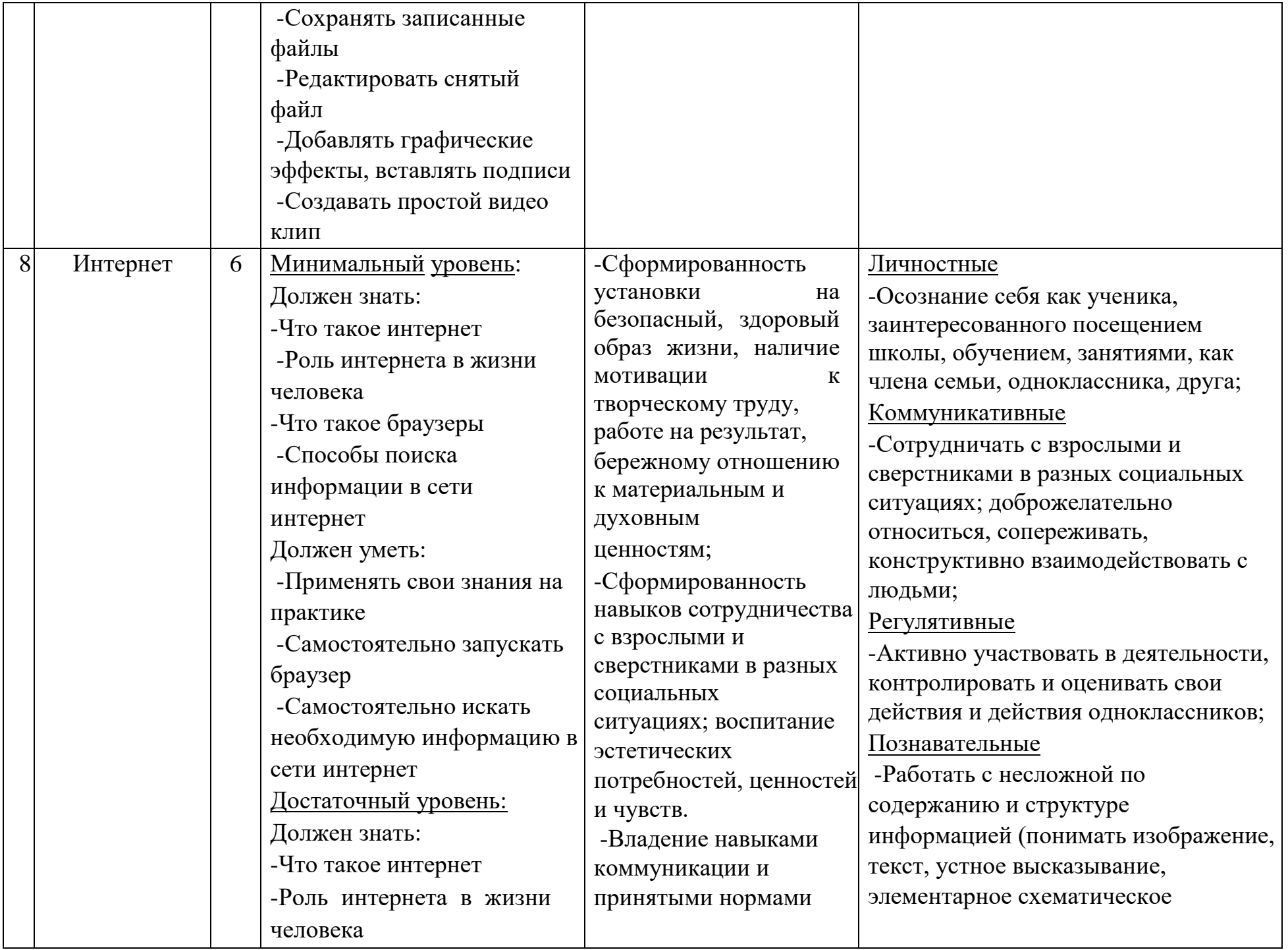

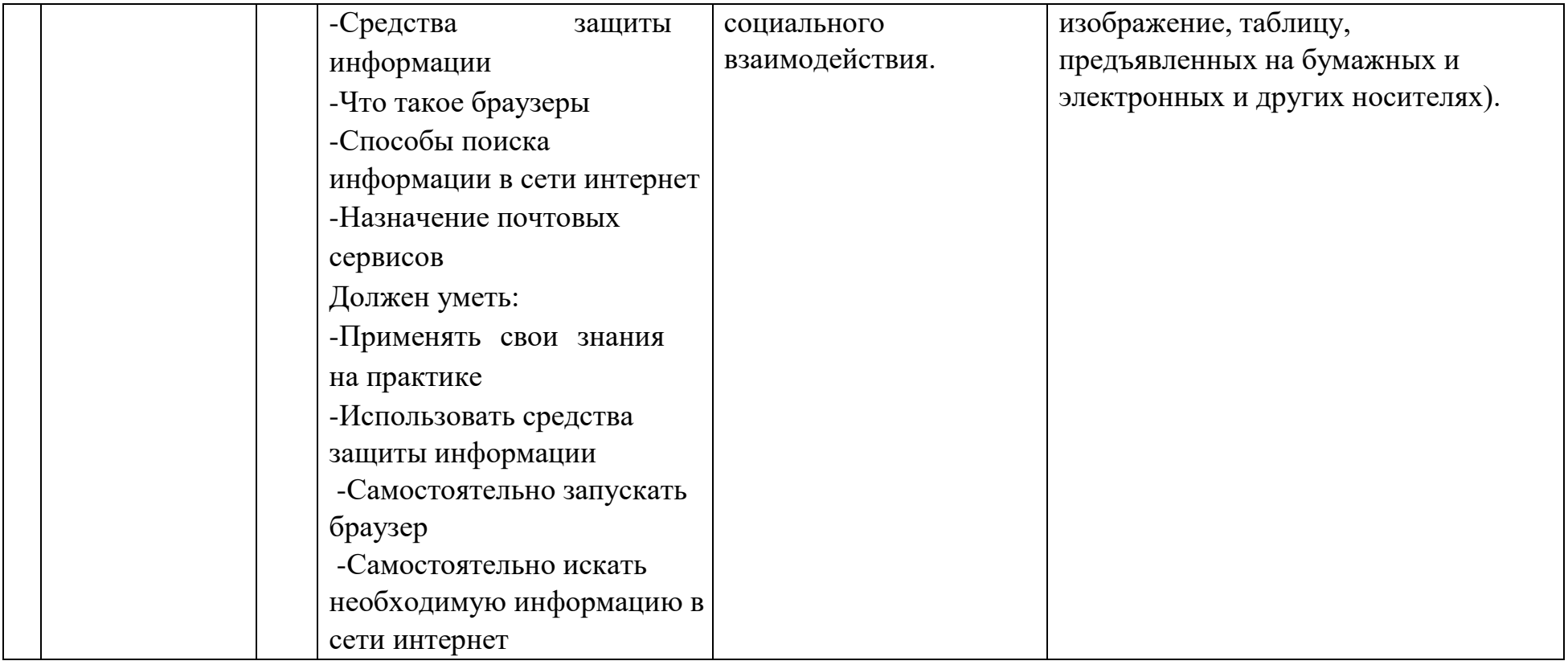

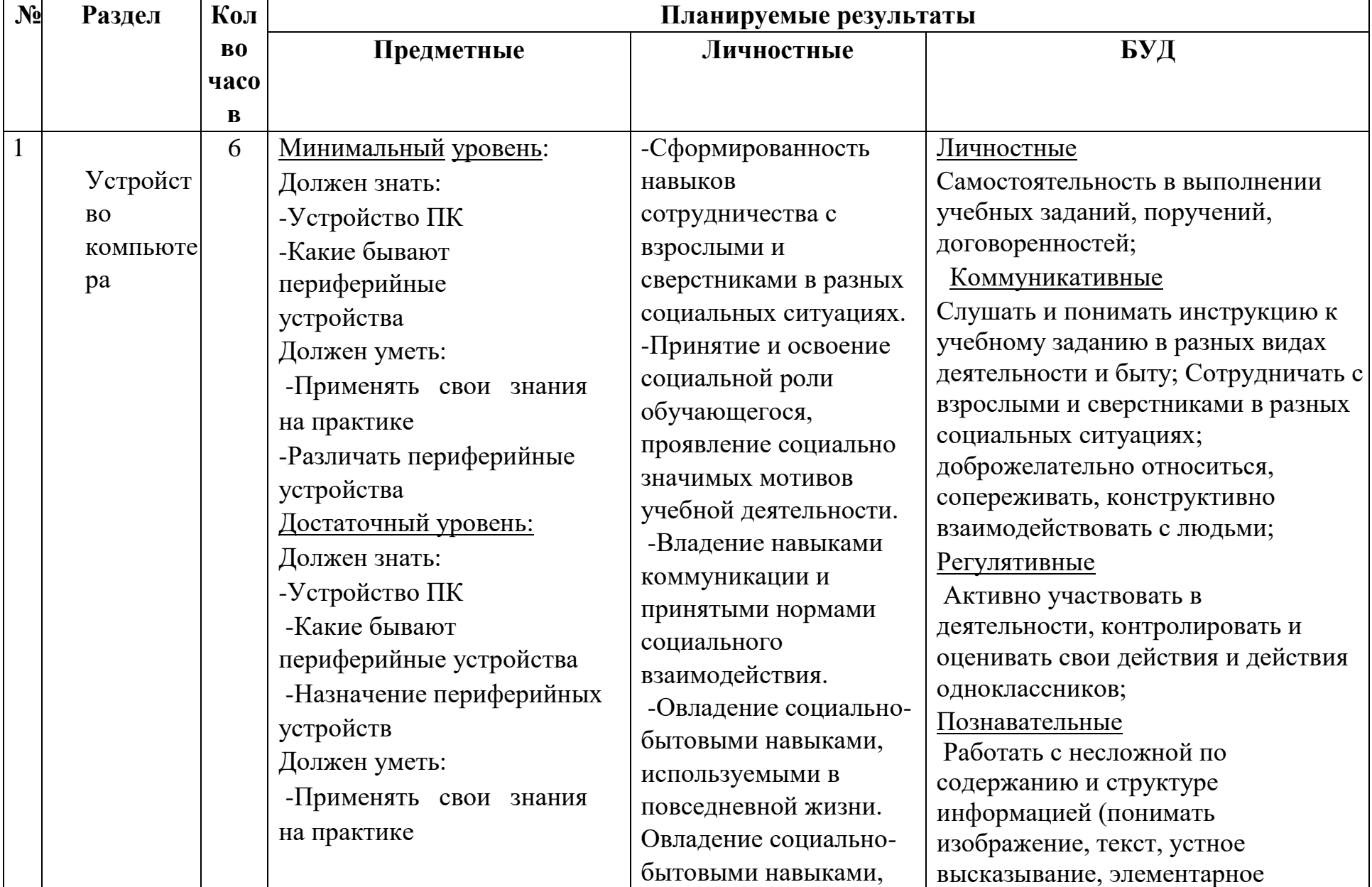

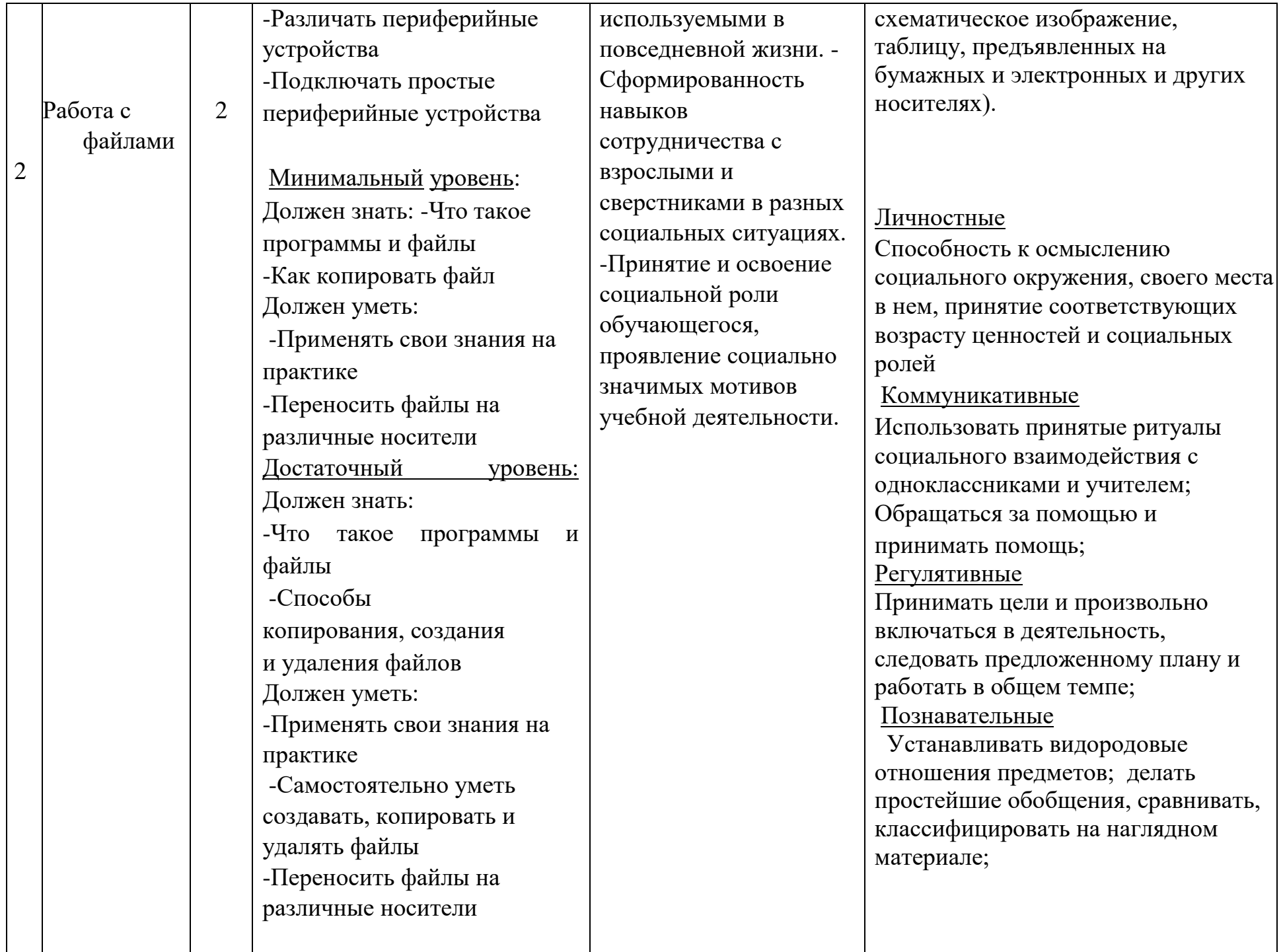

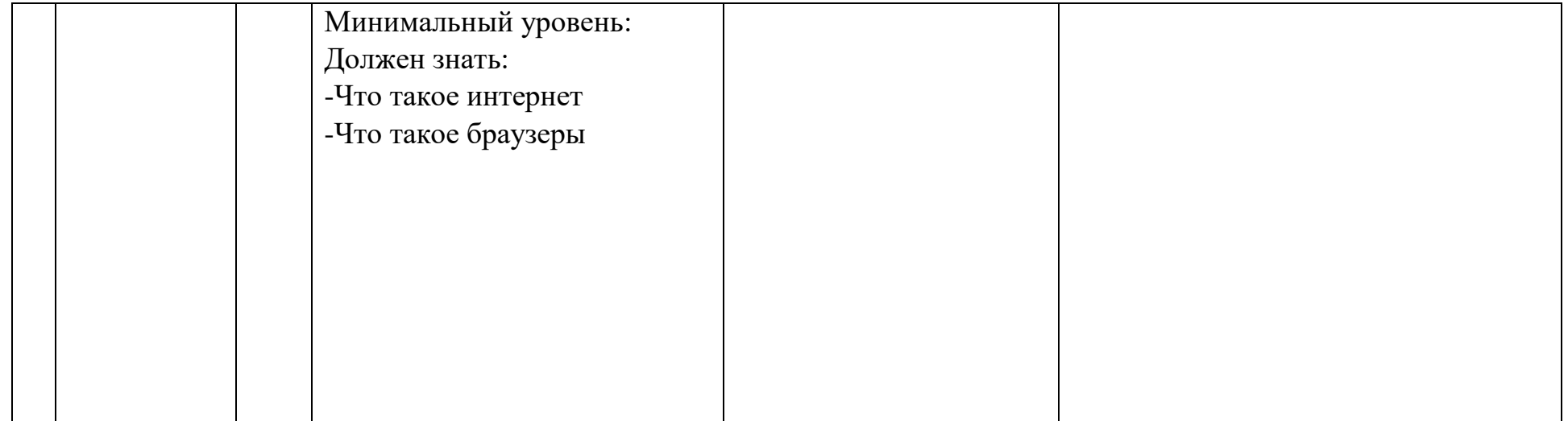

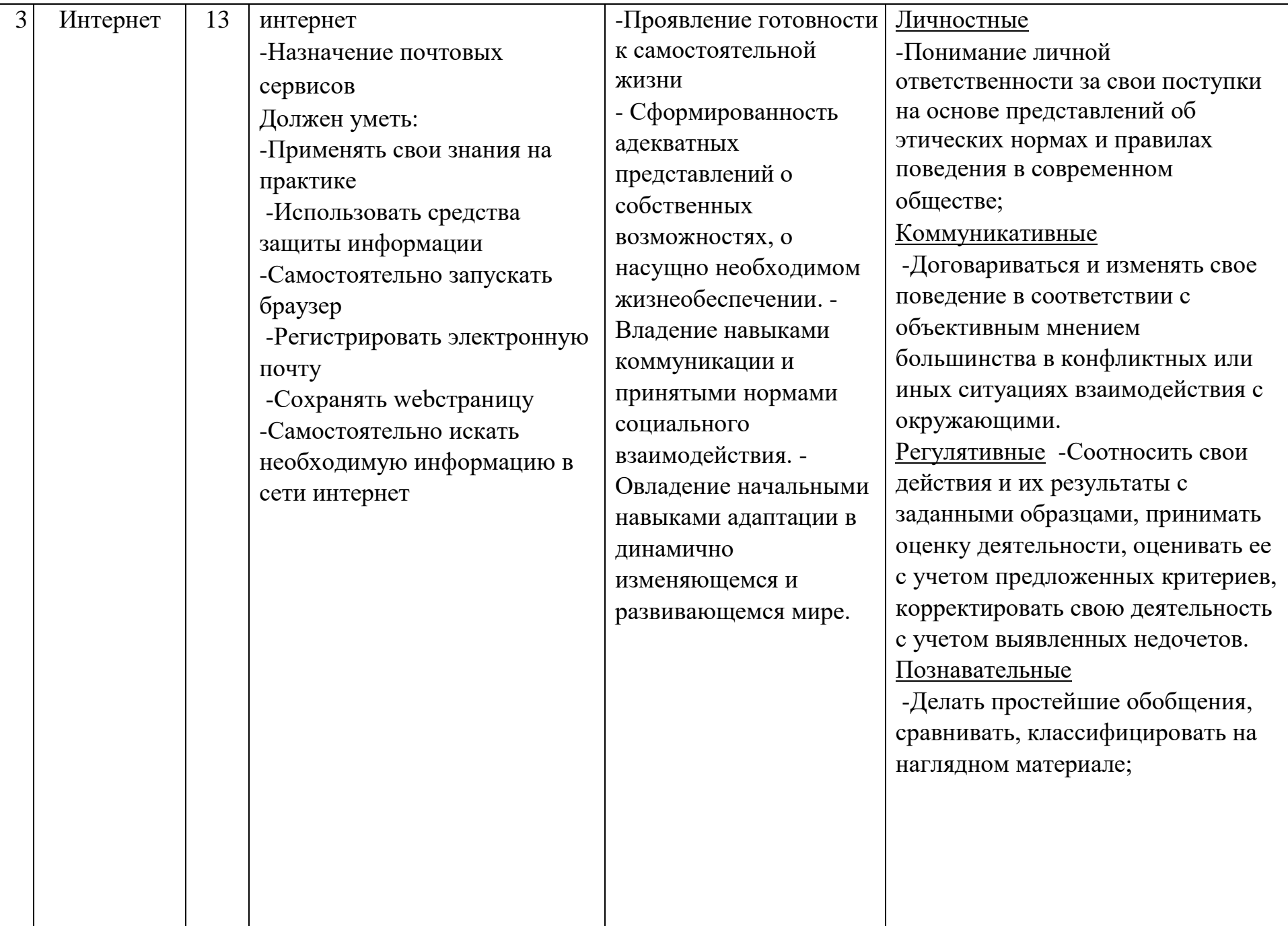

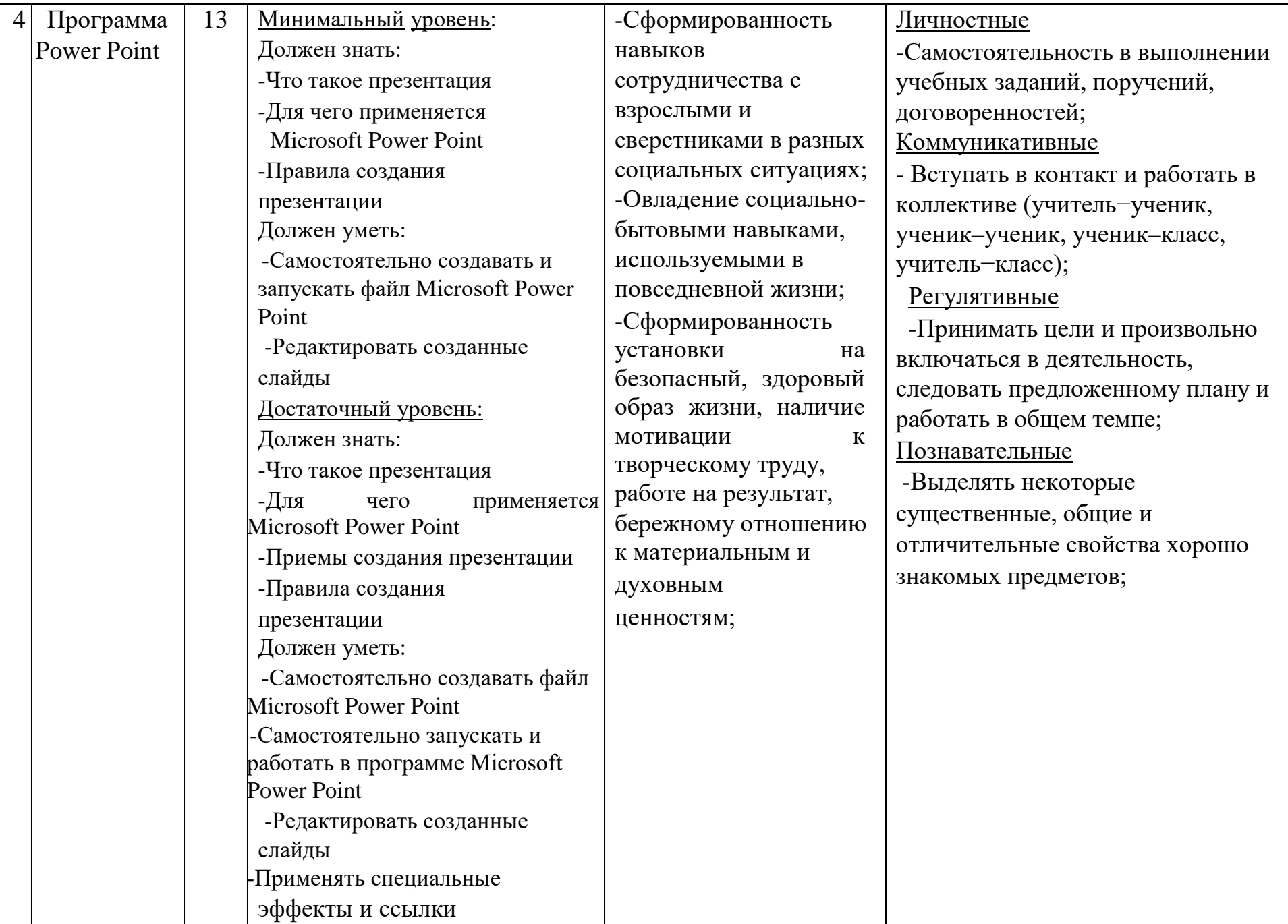

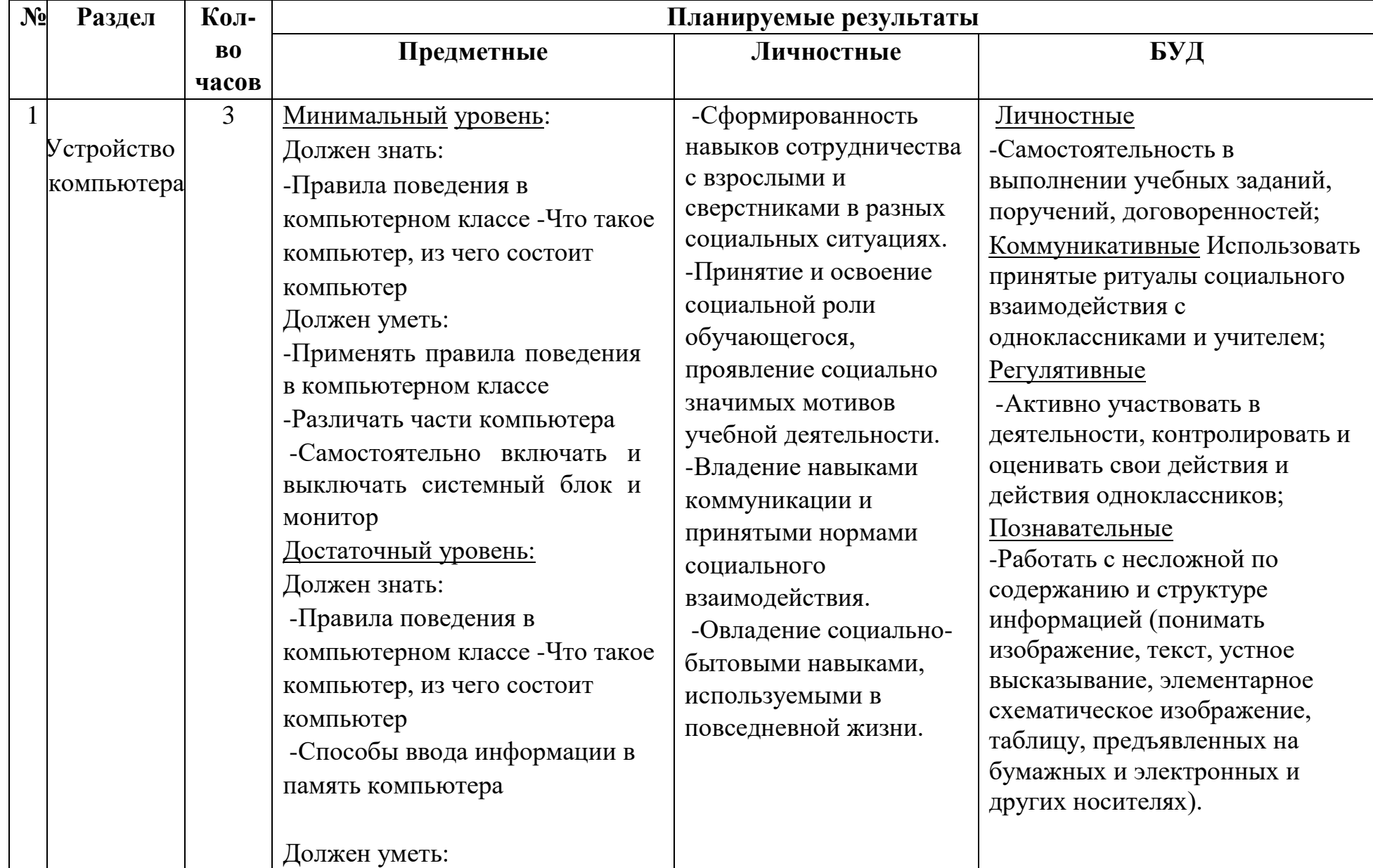

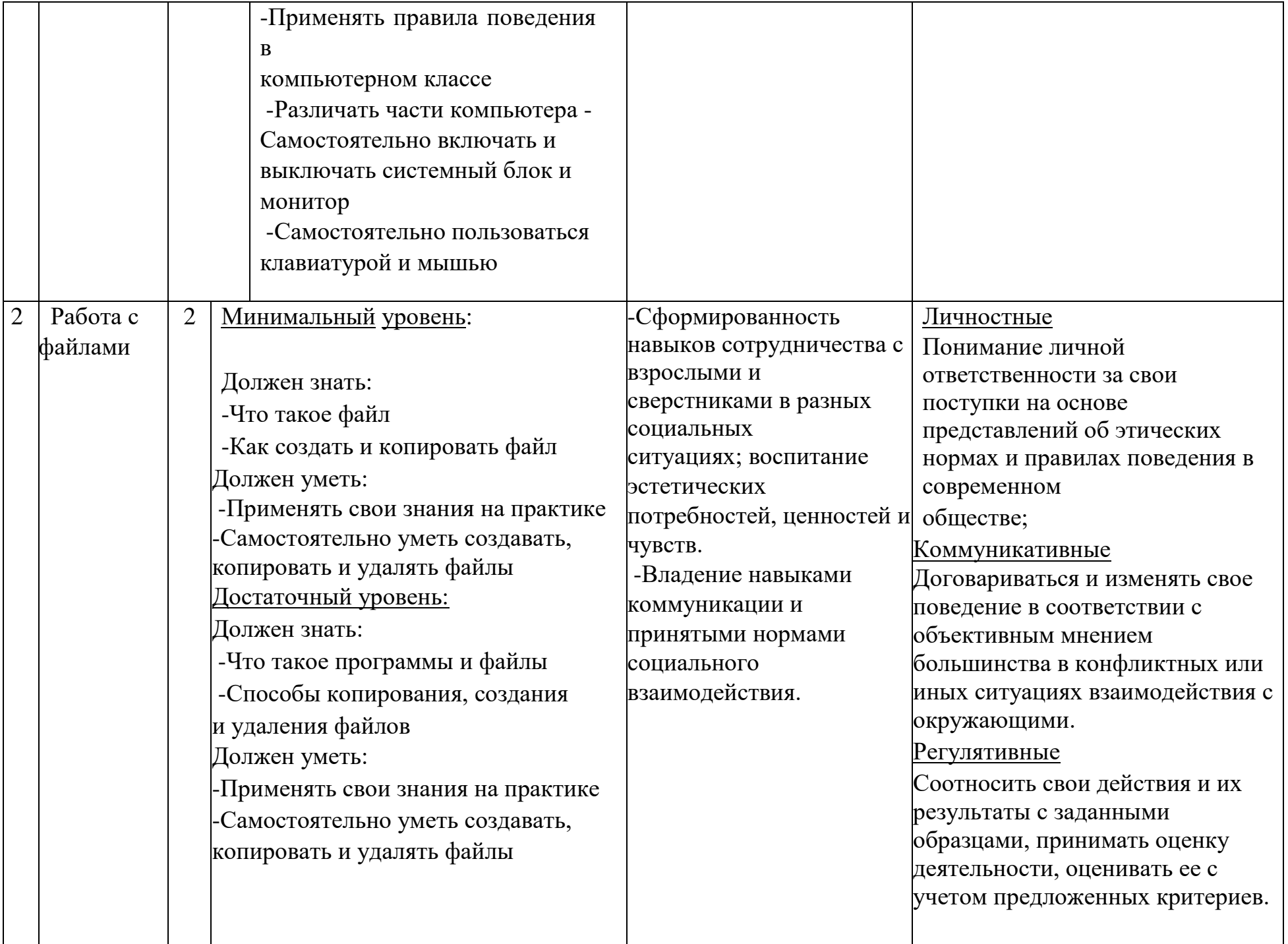

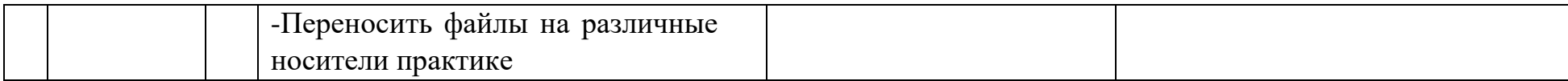

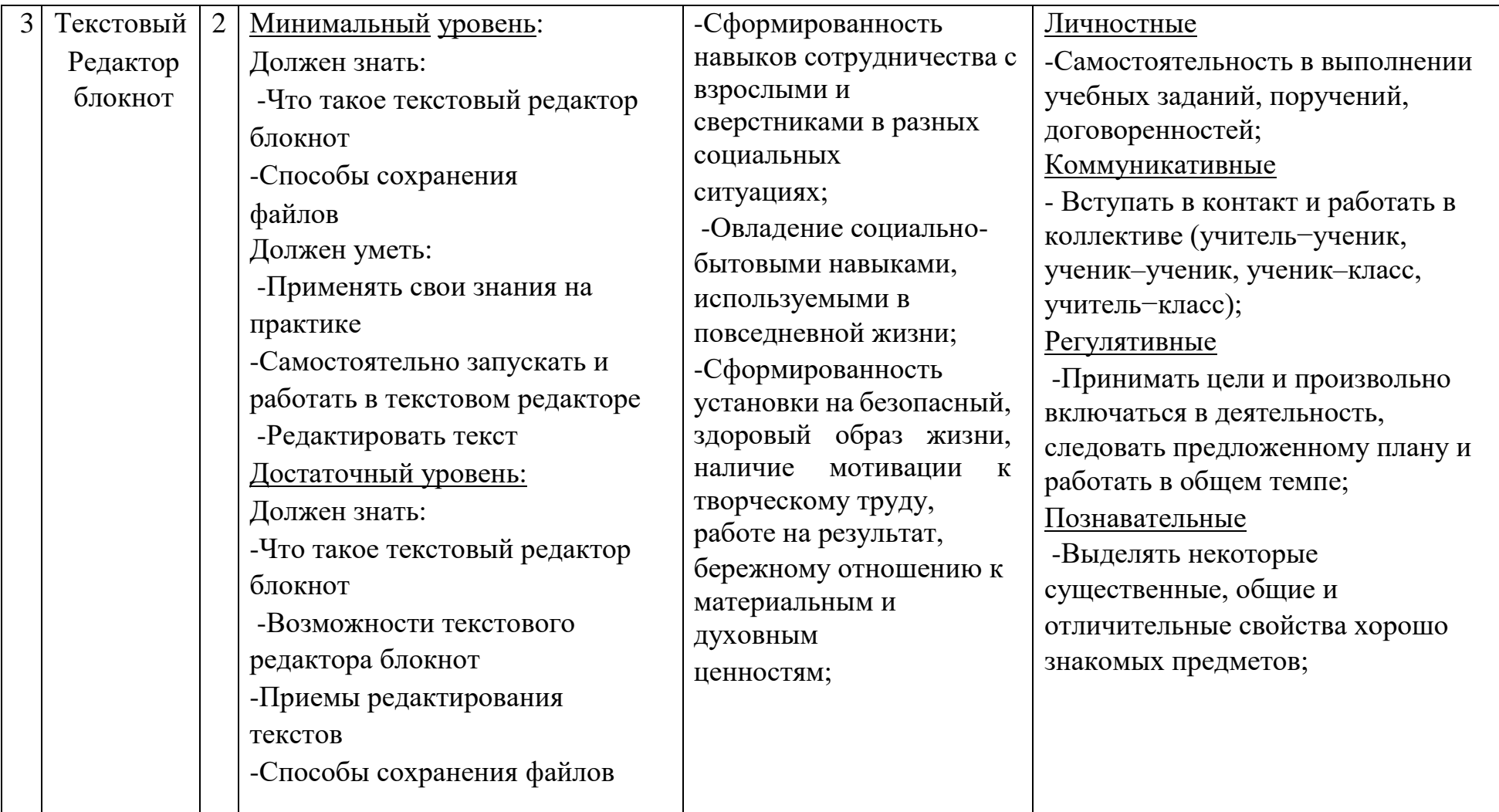

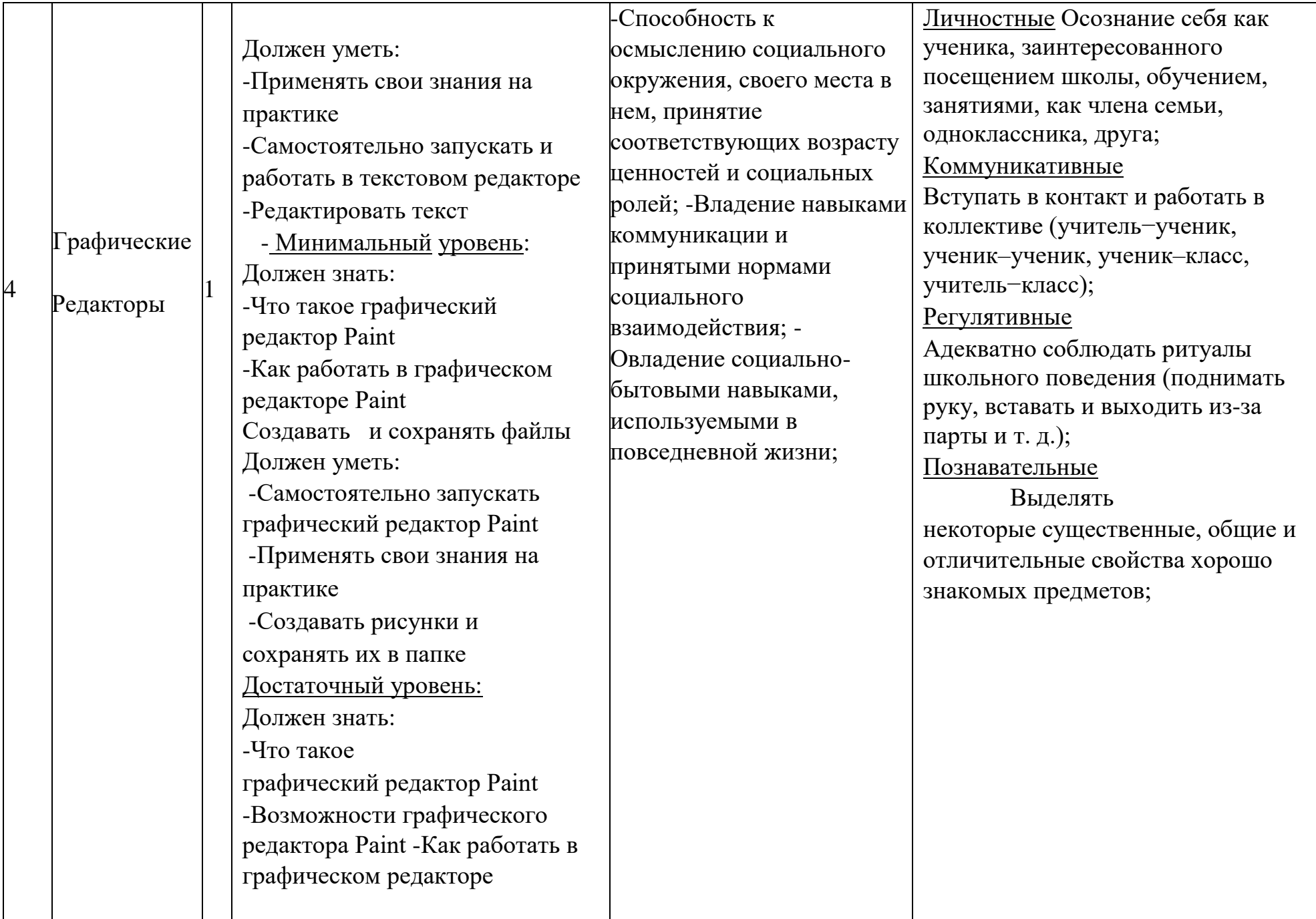

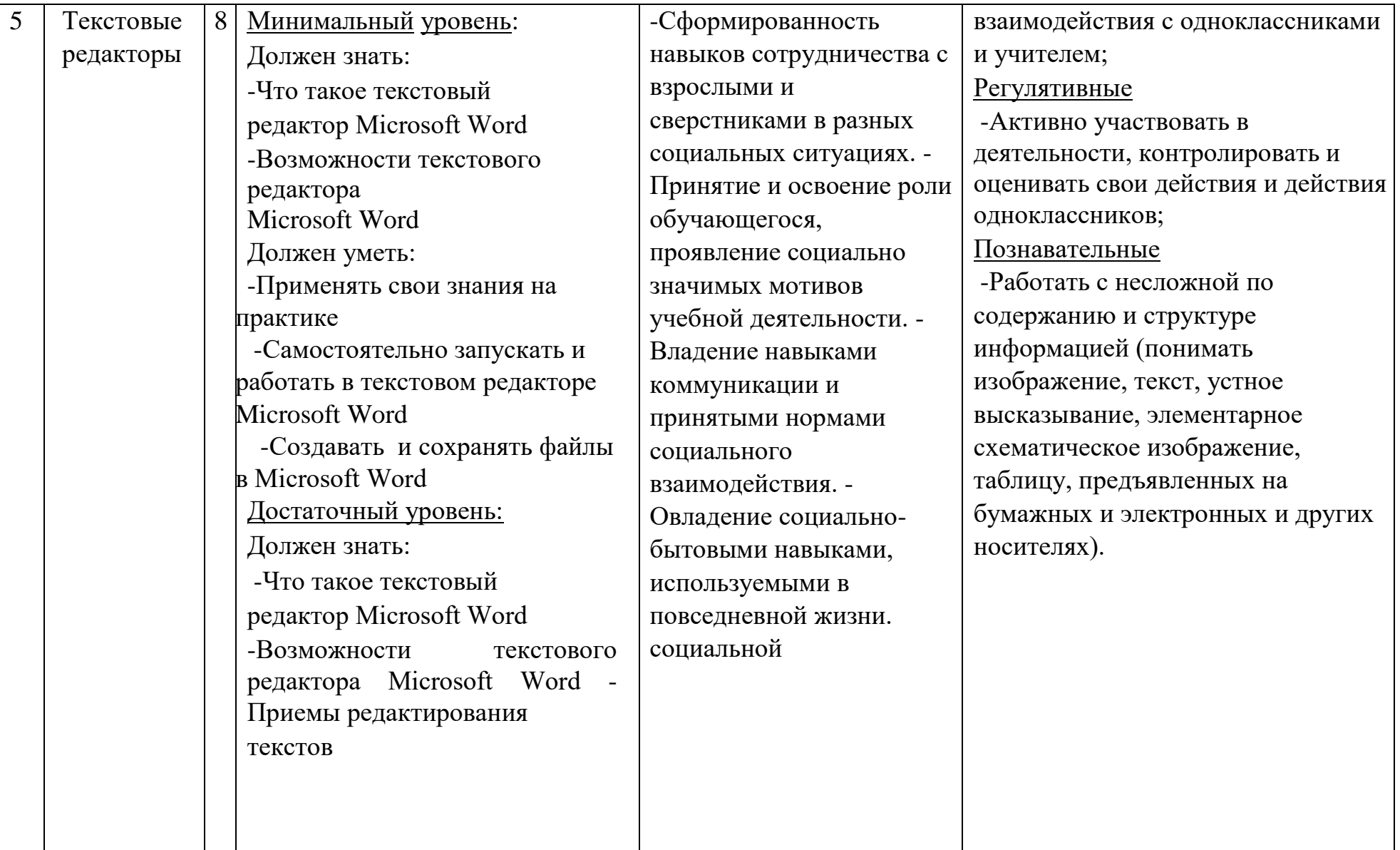

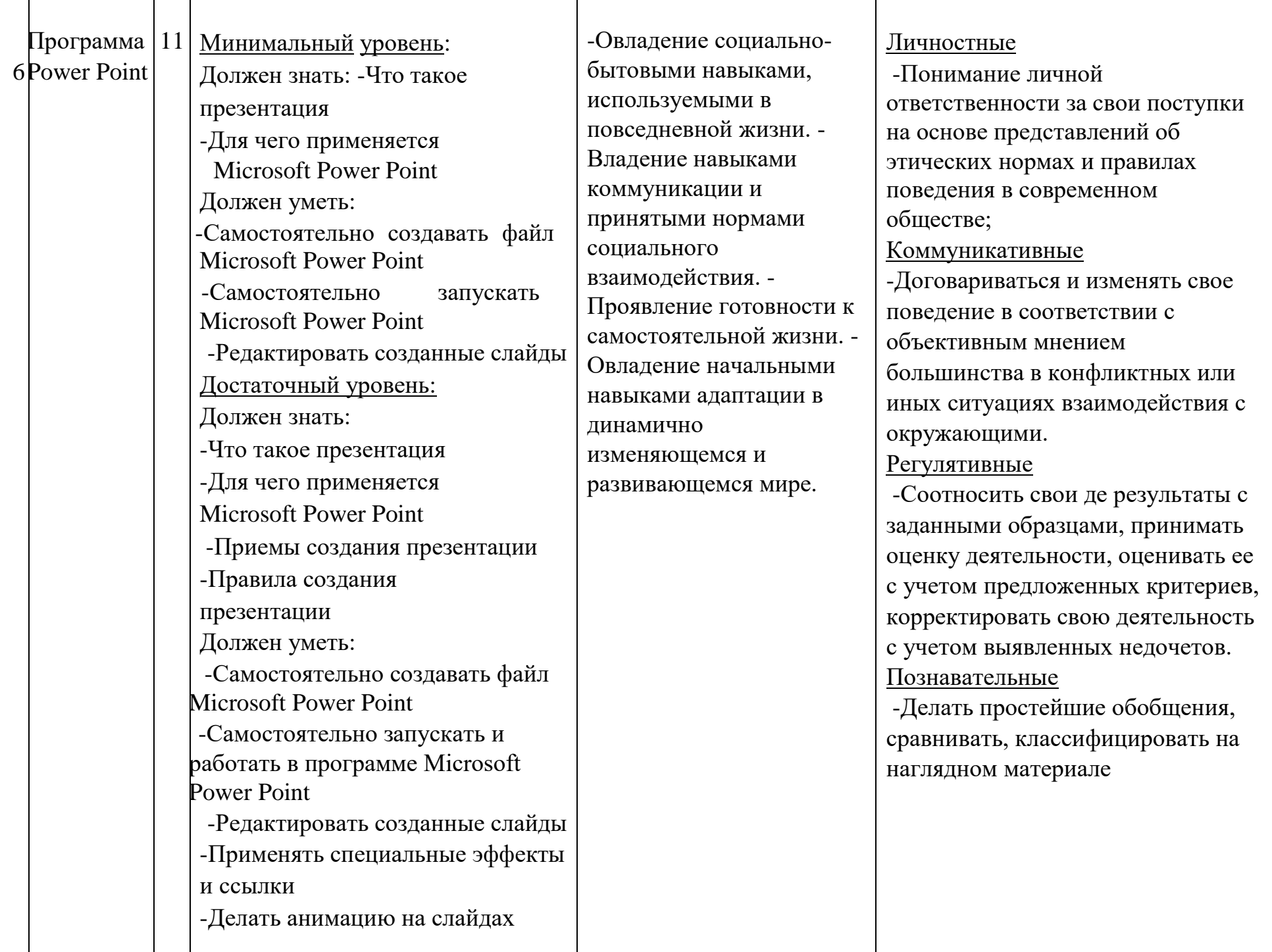

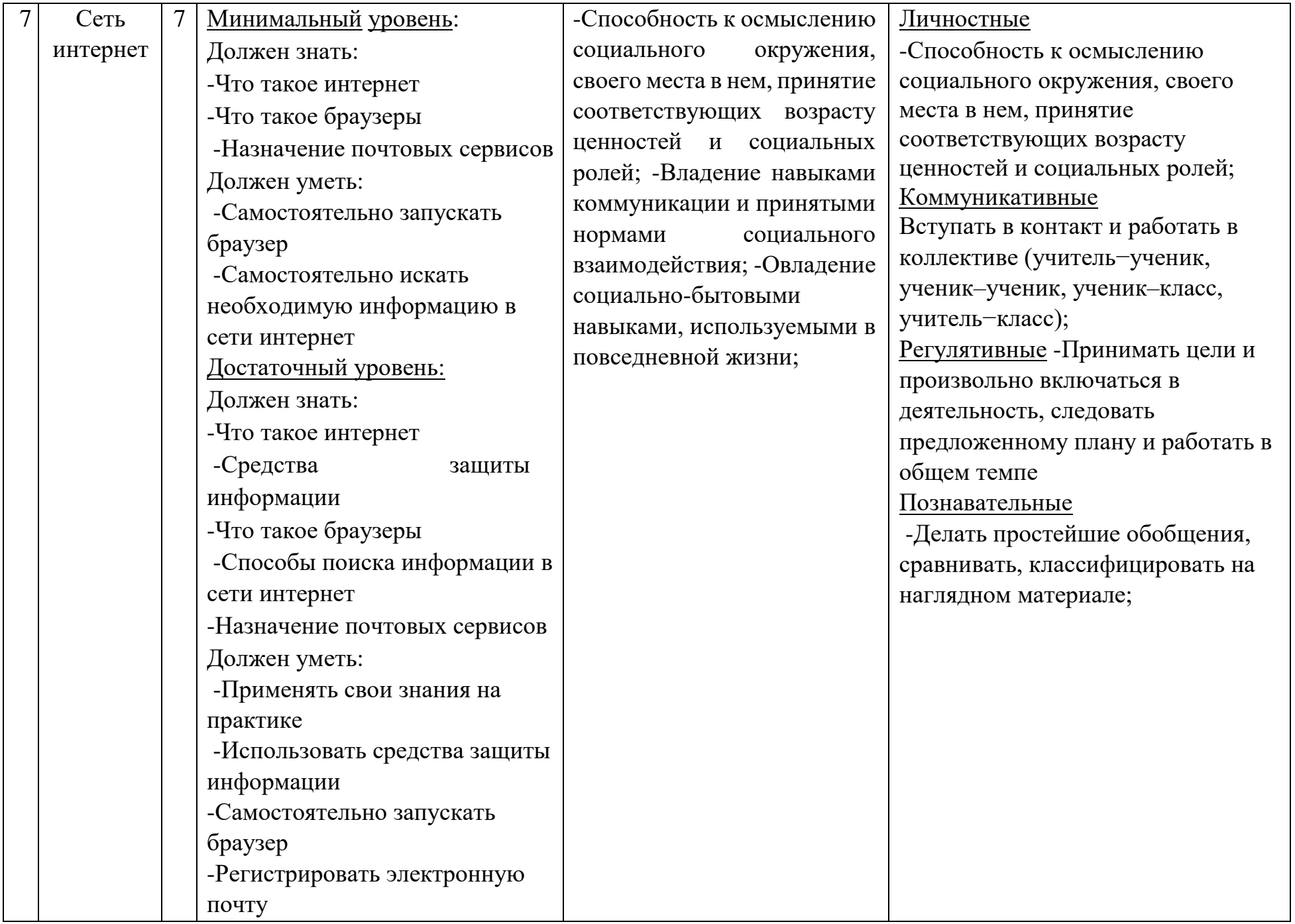

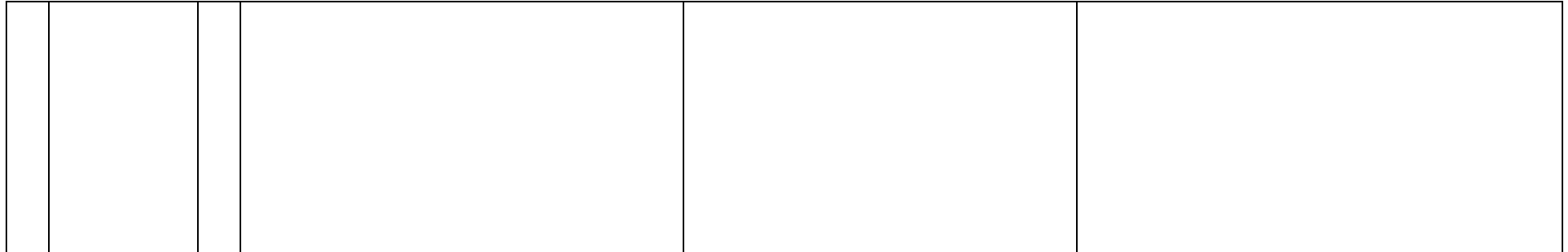

# **Основы компьютерной грамотности**

# **Тематическое планирование**

### **6 класс**

(1 час в неделю – 34 часа за год)

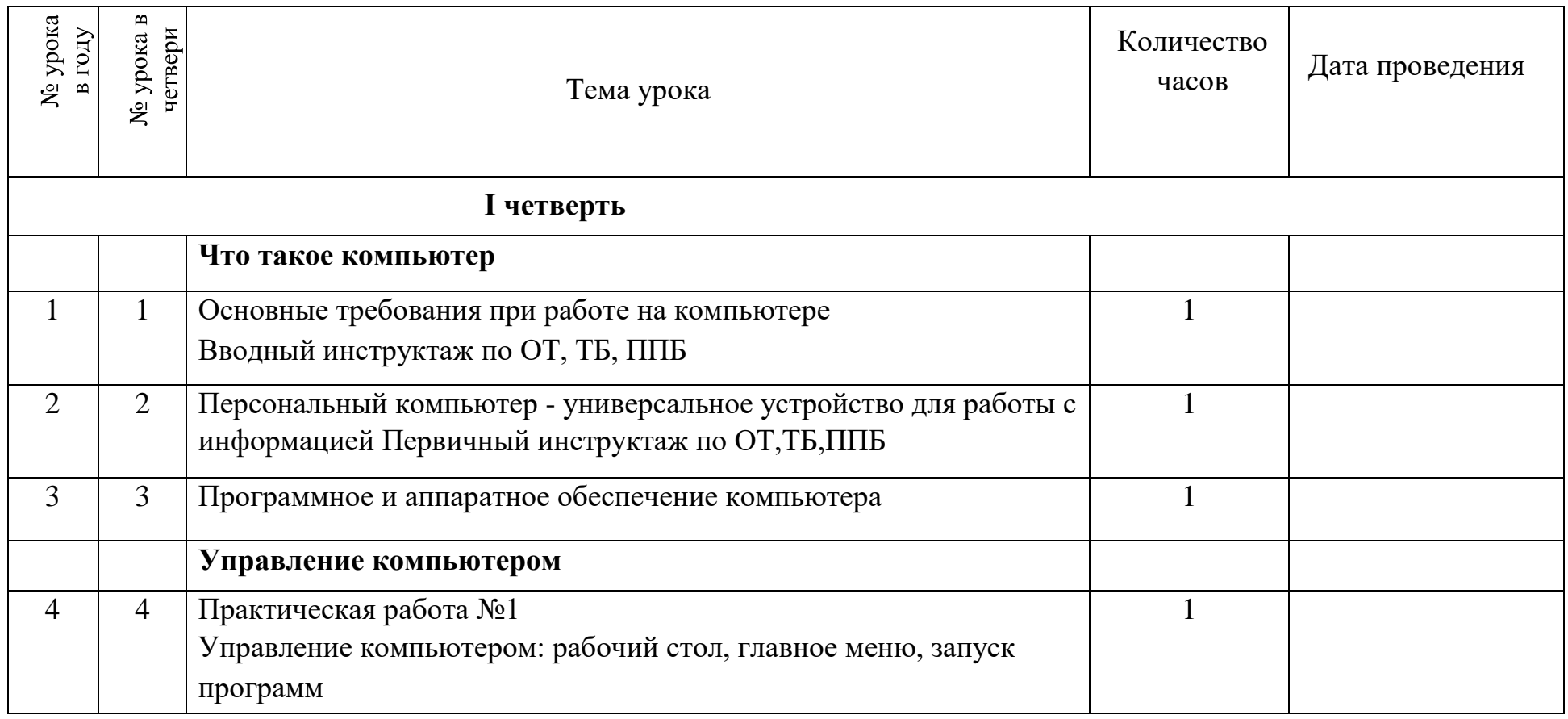

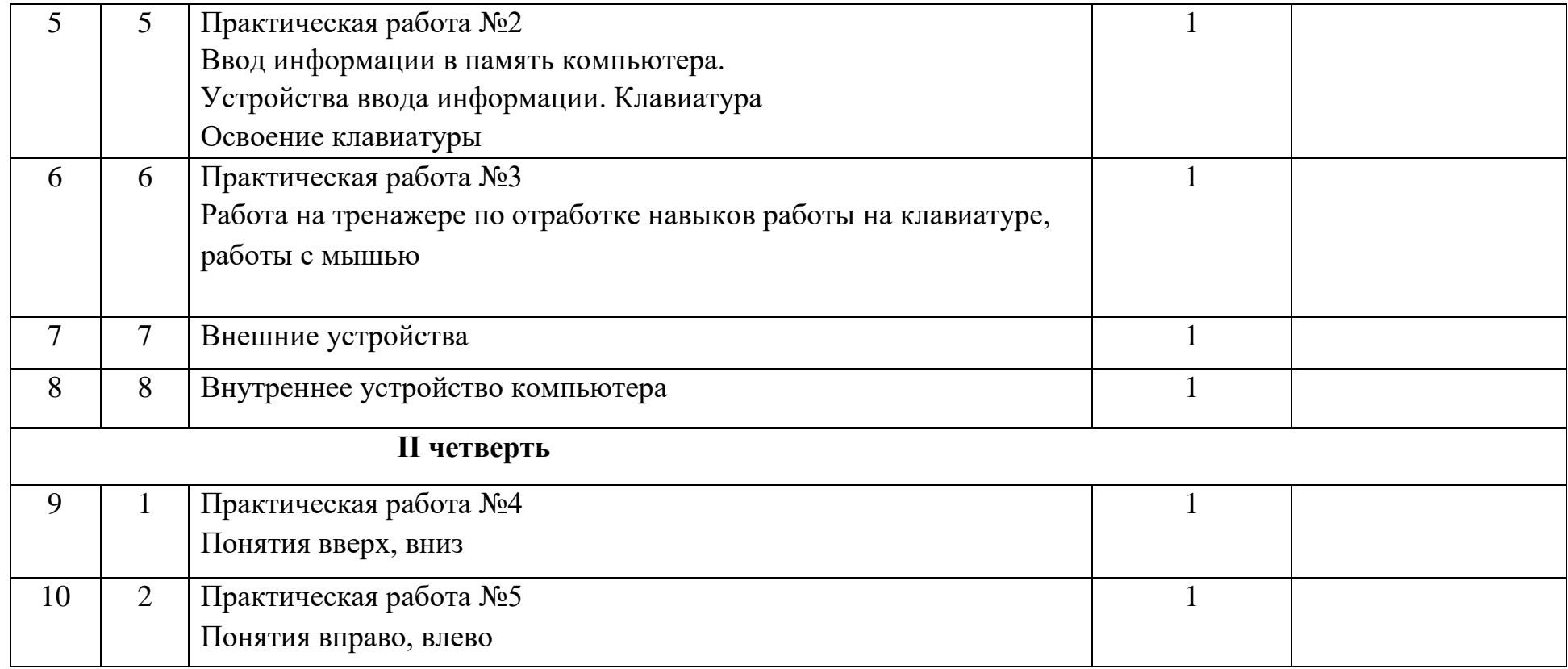

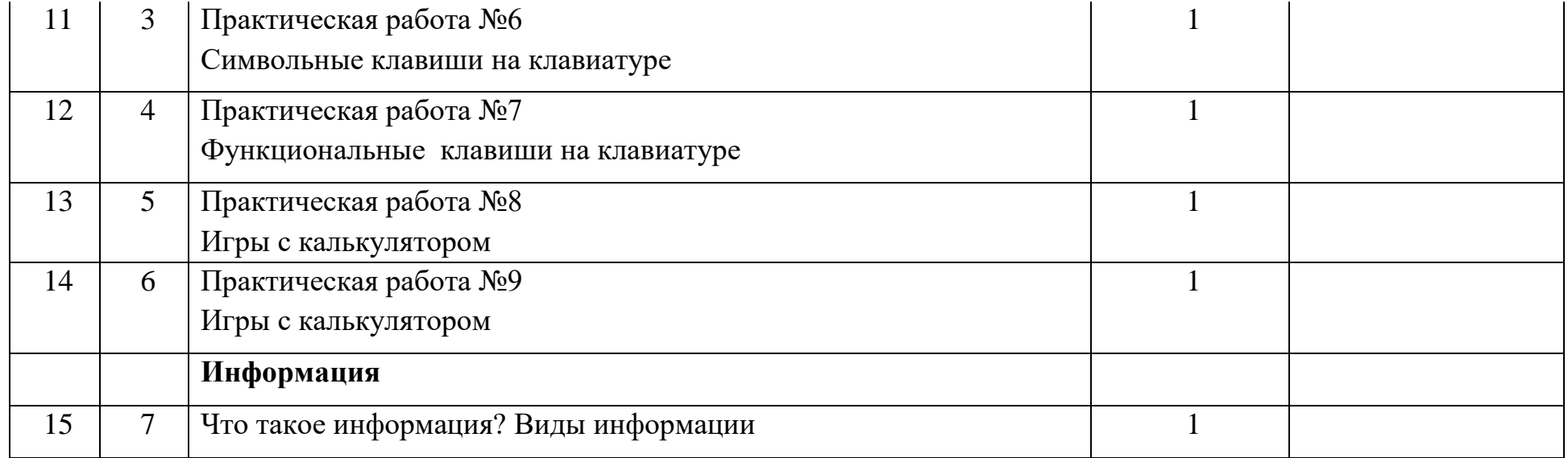

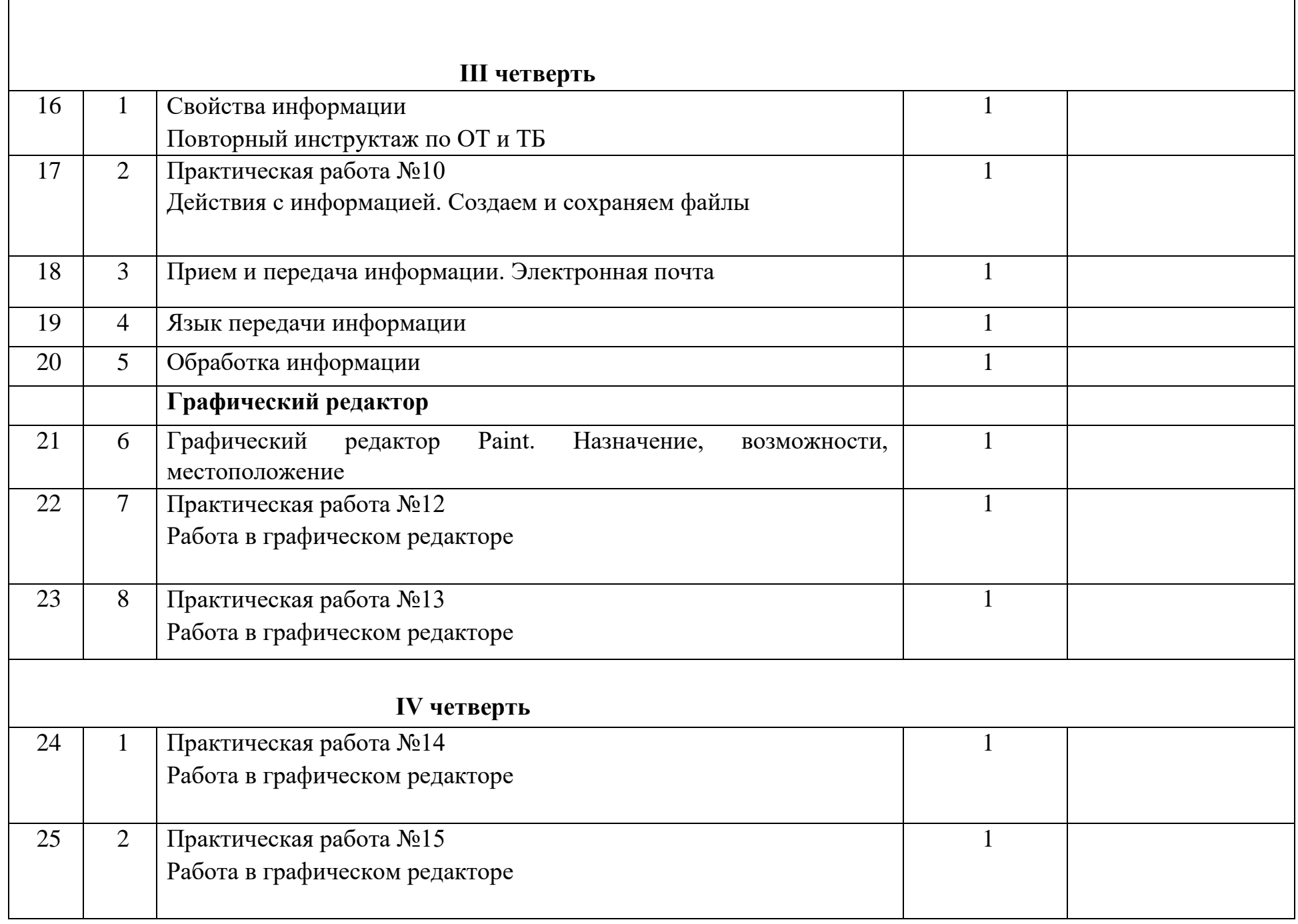

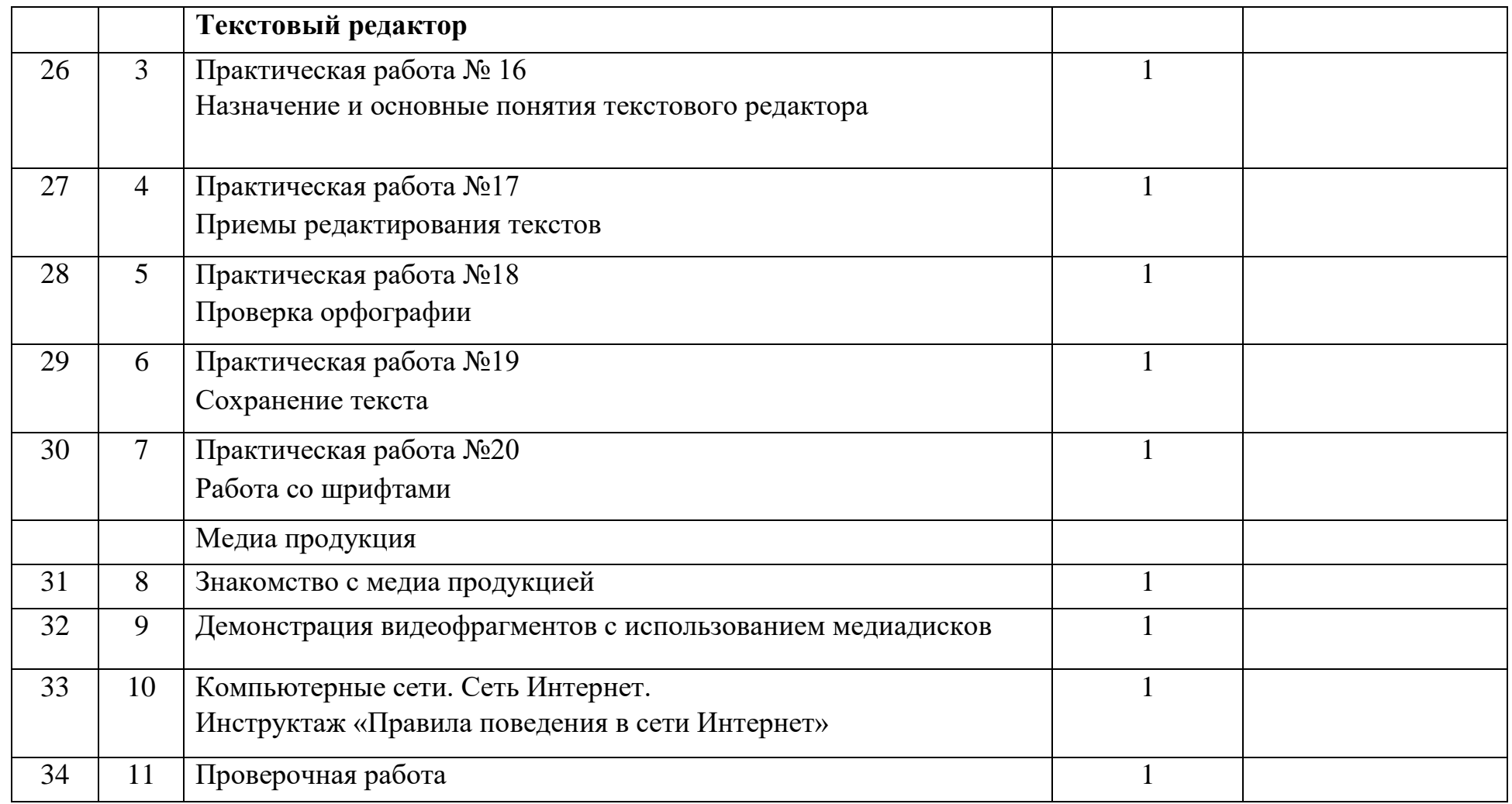

Итого за год - 34 урока.

# **Основы компьютерной грамотности**

# **Тематическое планирование**

### **7 класс**

(1 час в неделю – 34 часа за год)

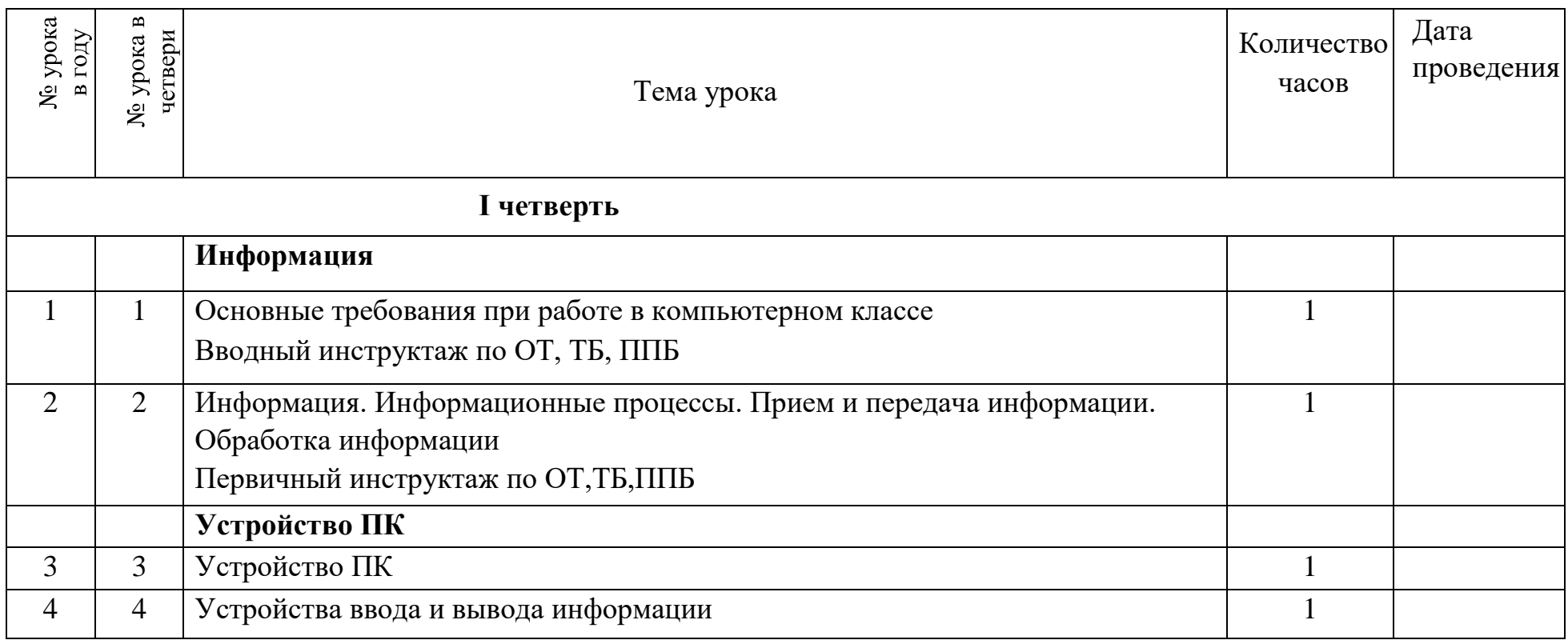

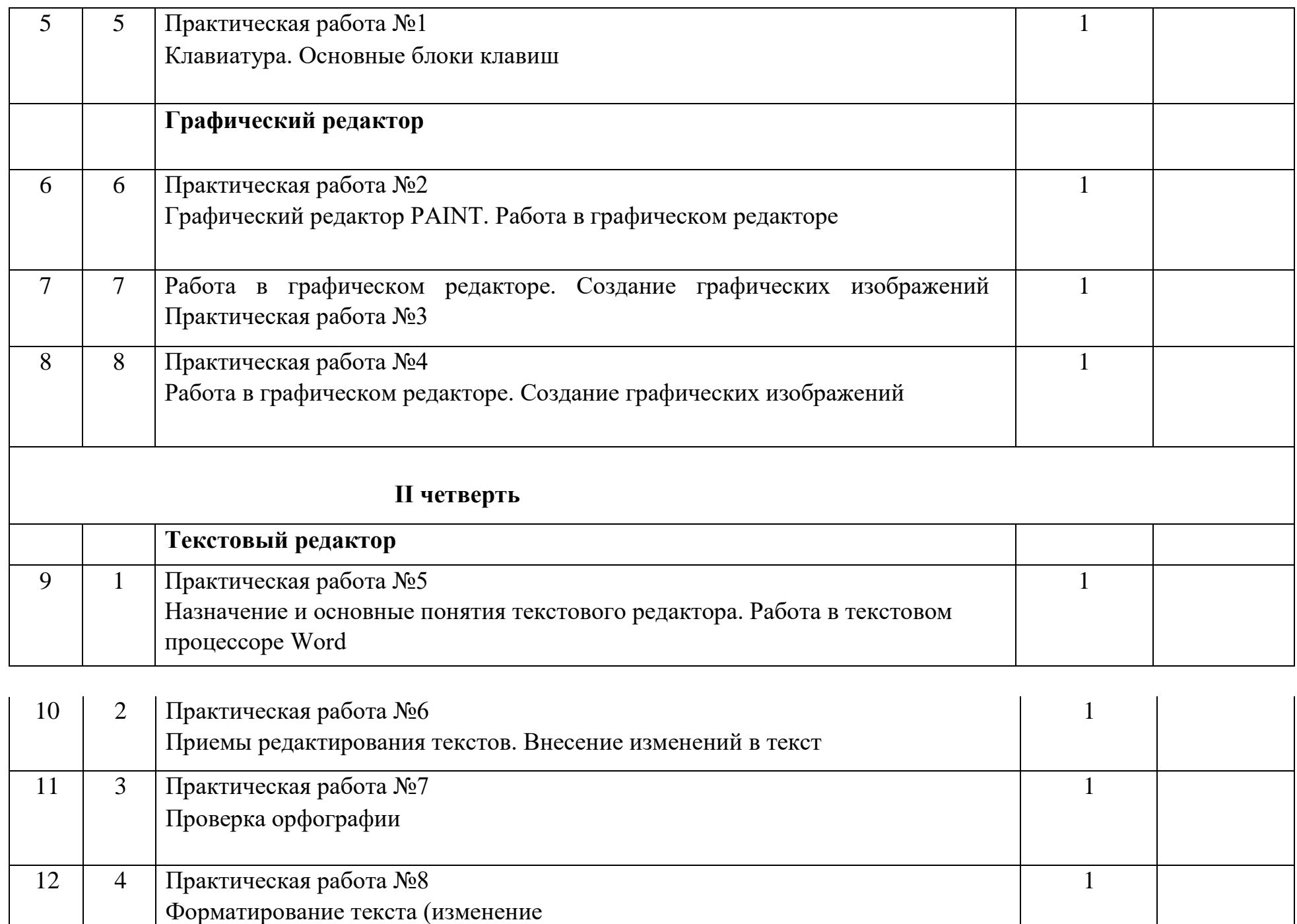

шрифтов, оформление абзаца)

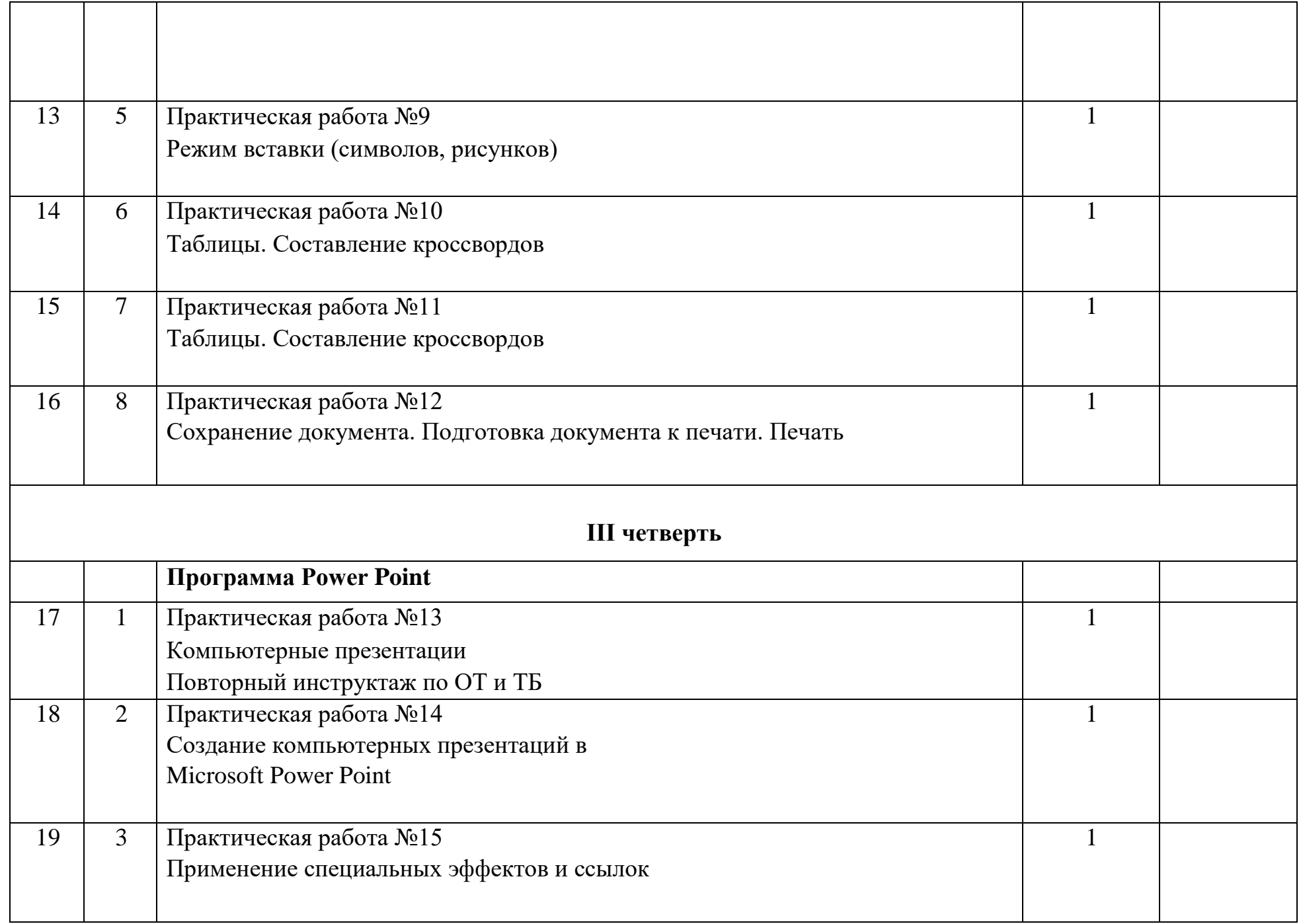

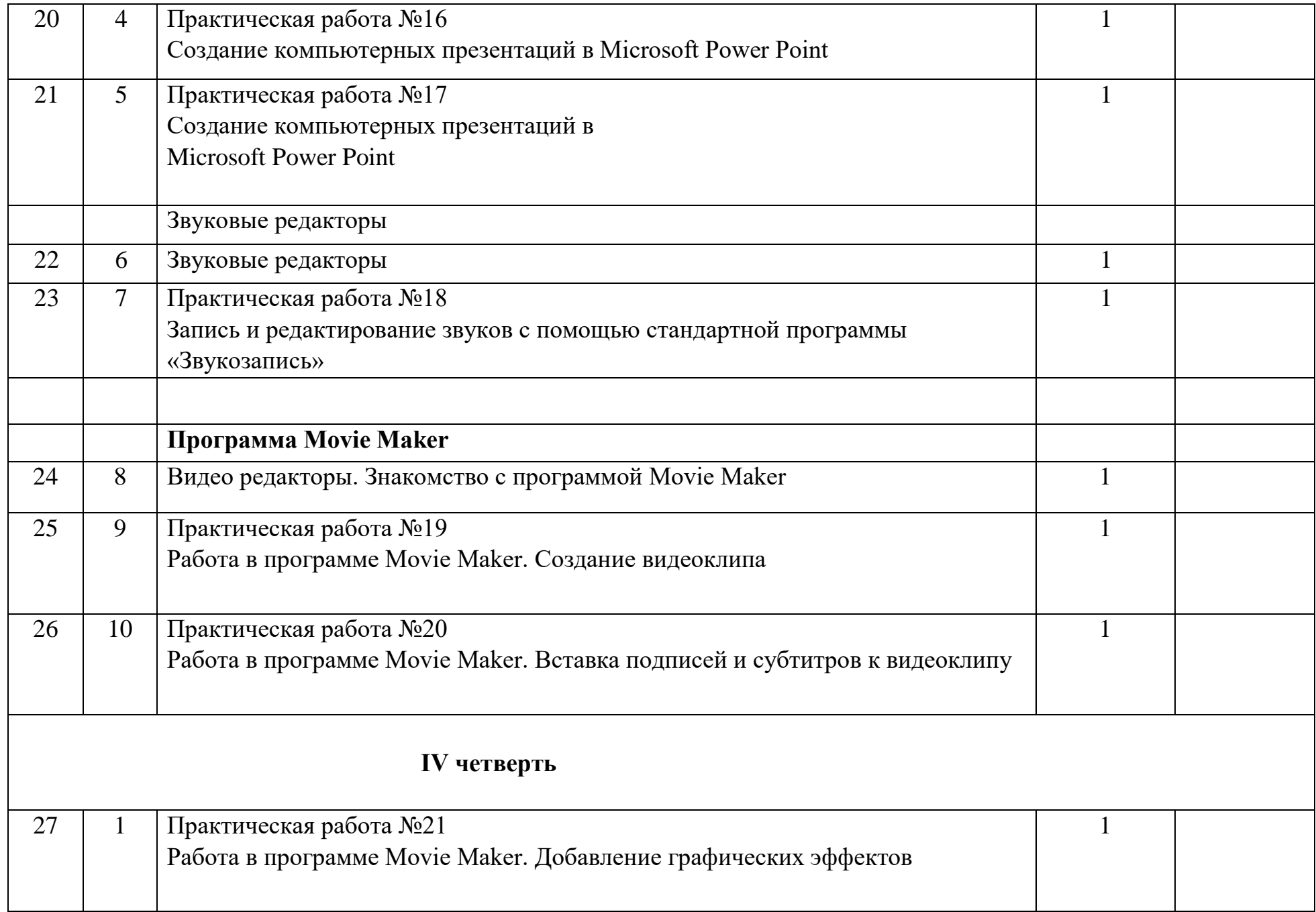

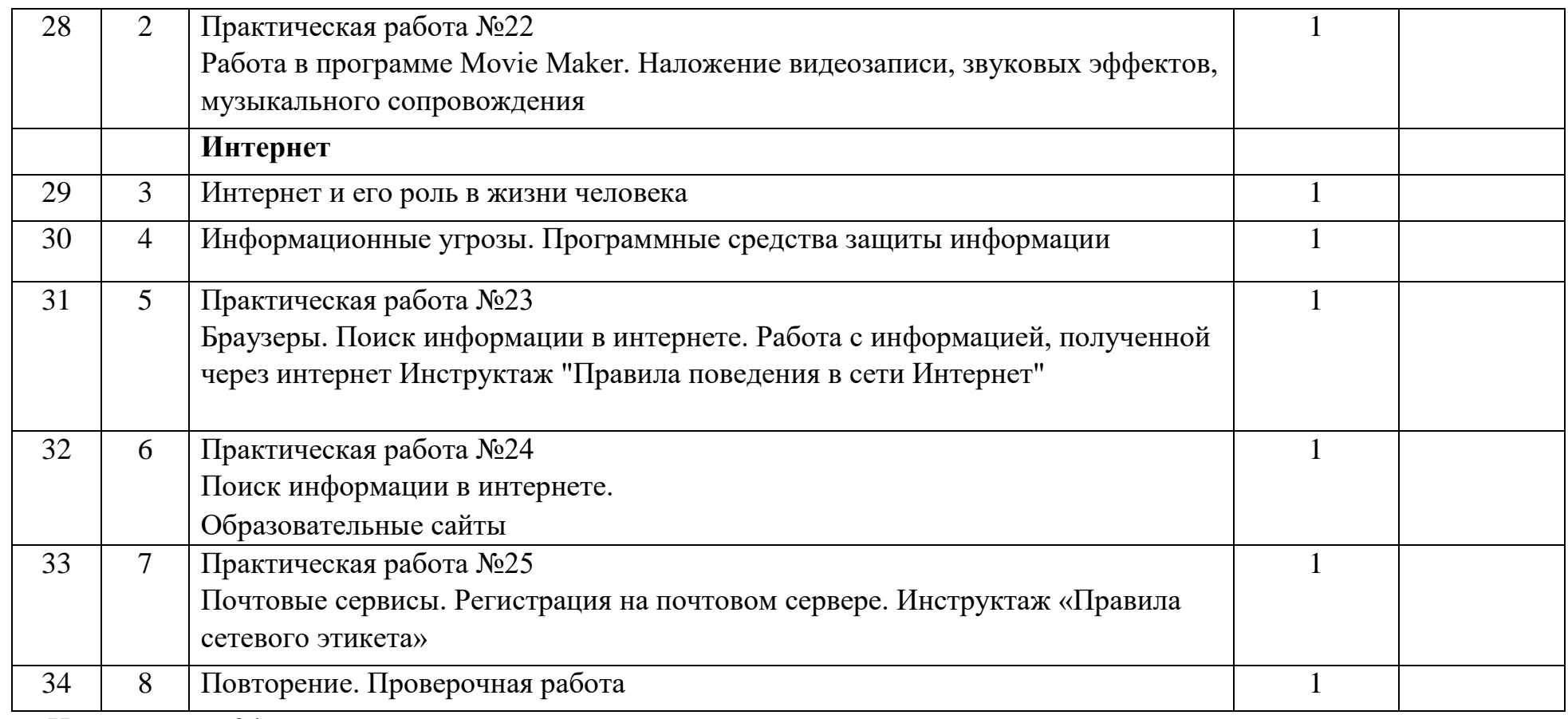

Итого за год - 34 урока.

# **Основы компьютерной грамотности Тематическое планирование 8 класс**

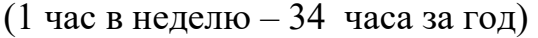

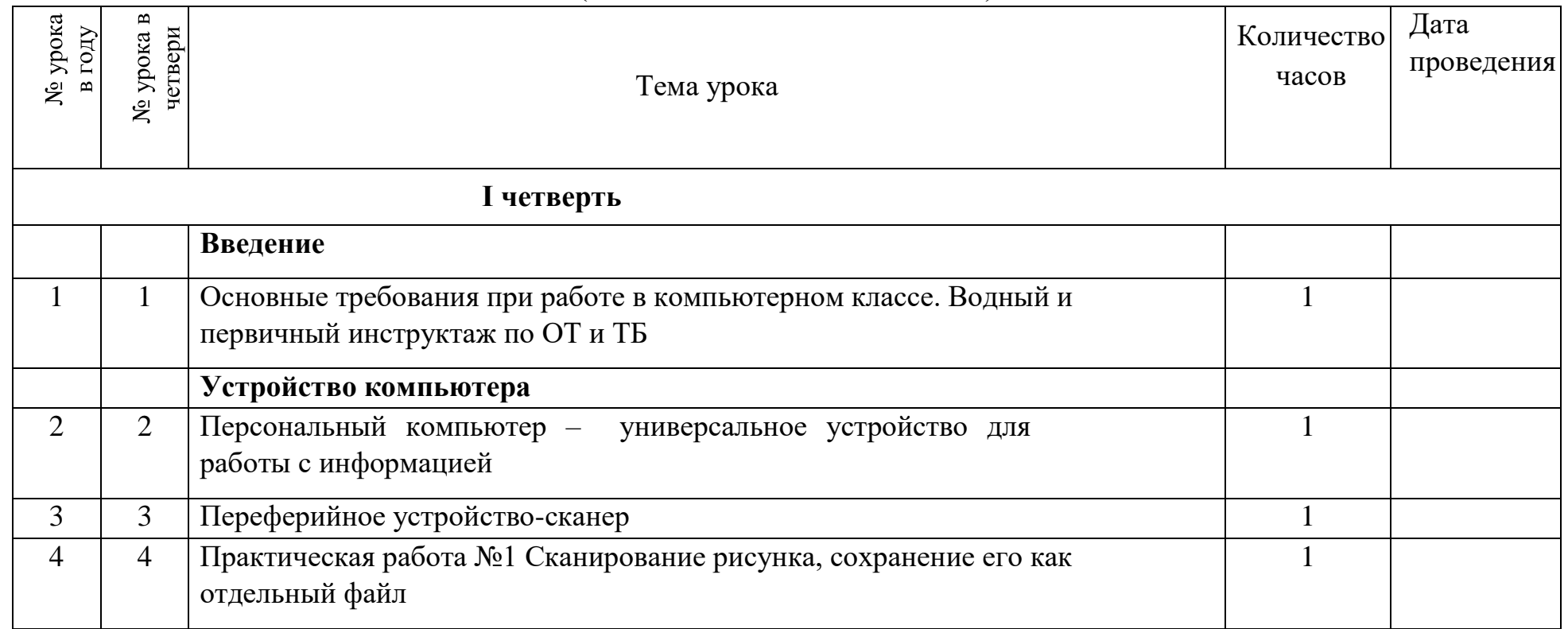

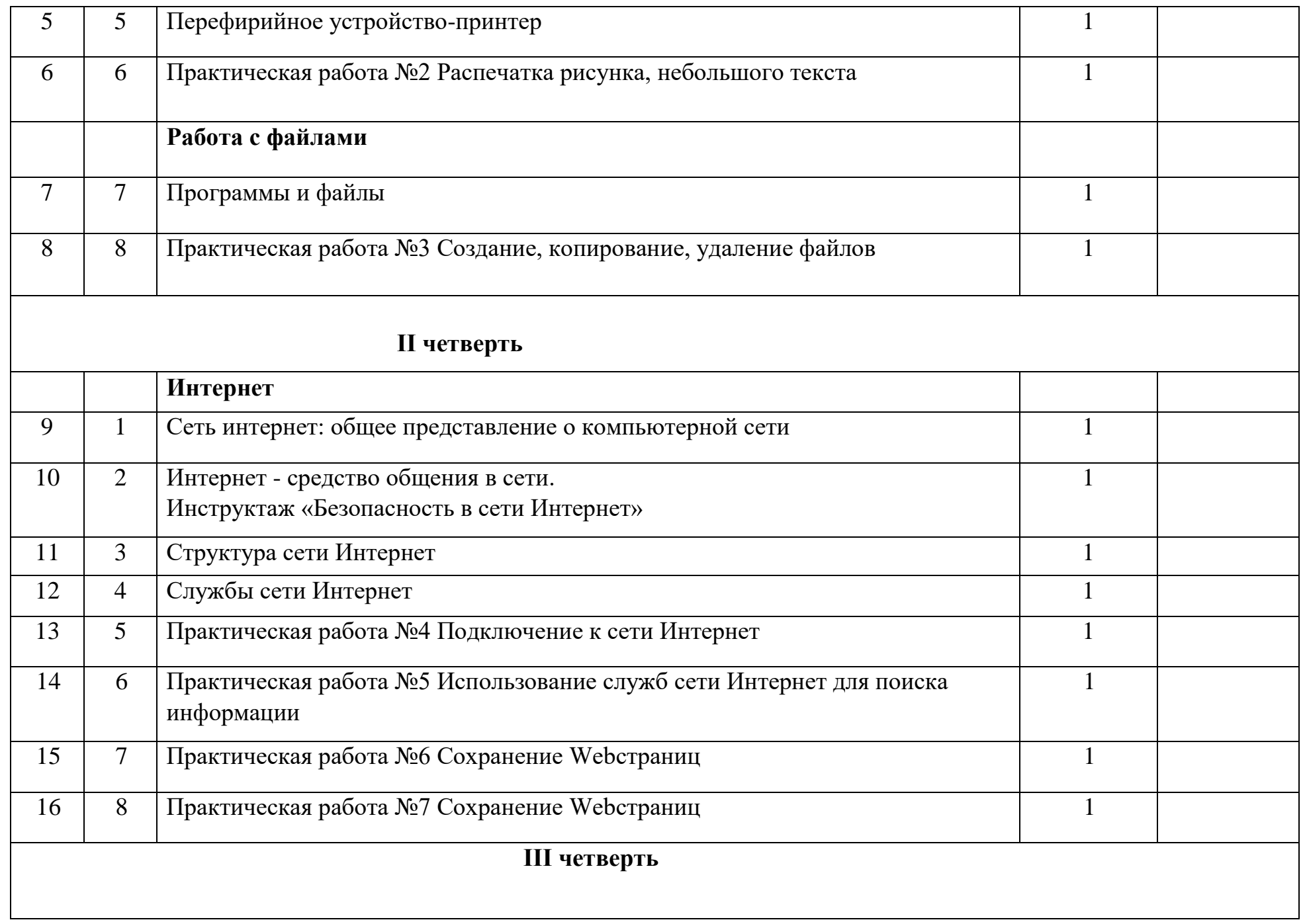

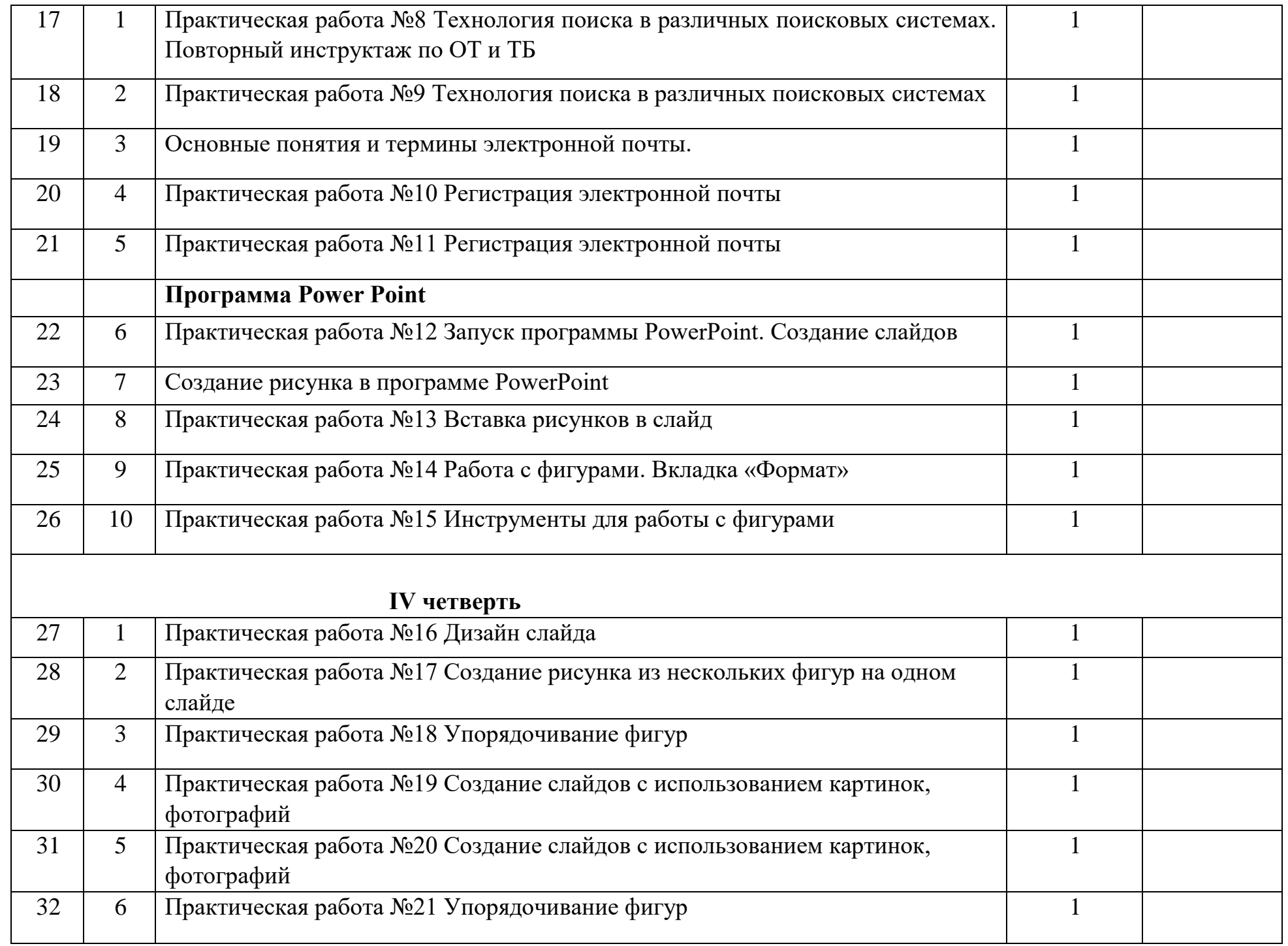

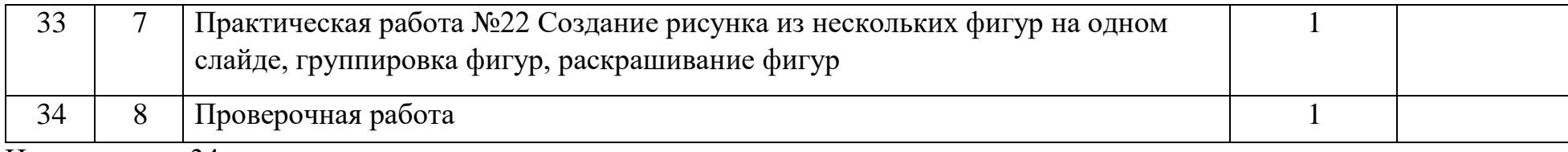

Итого за год - 34 урока.

# **Основы компьютерной грамотности Тематическое планирование 9 класс**

(1 час в неделю – 34 часа за год)

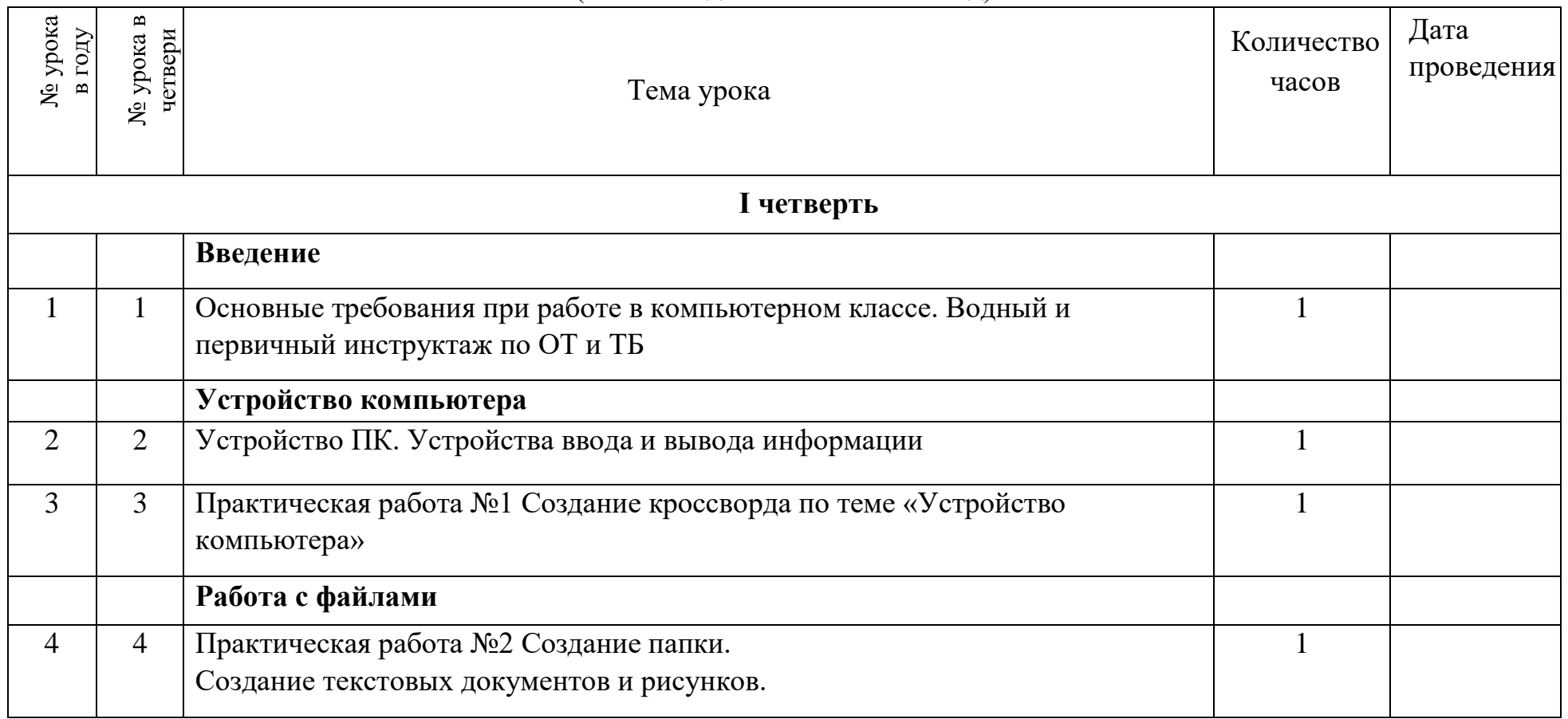

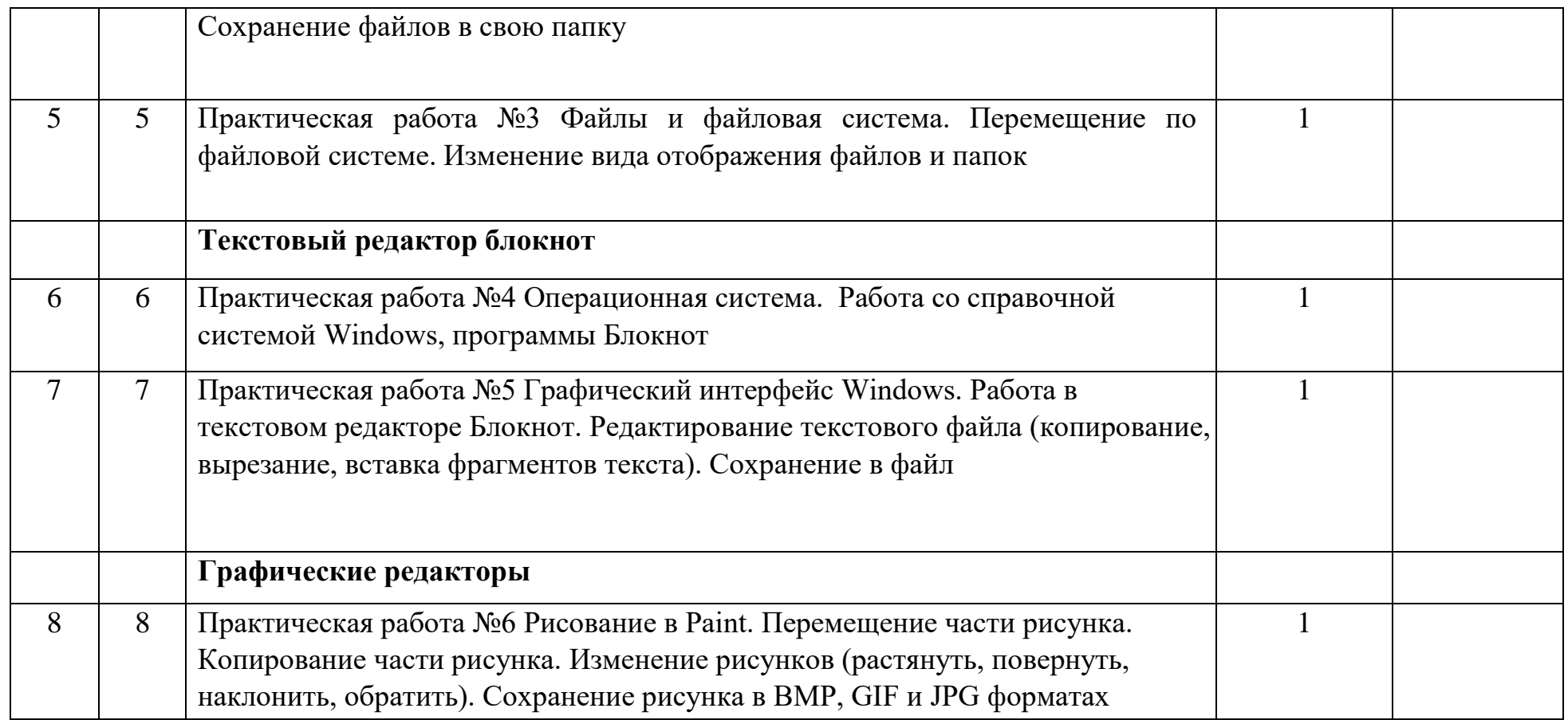

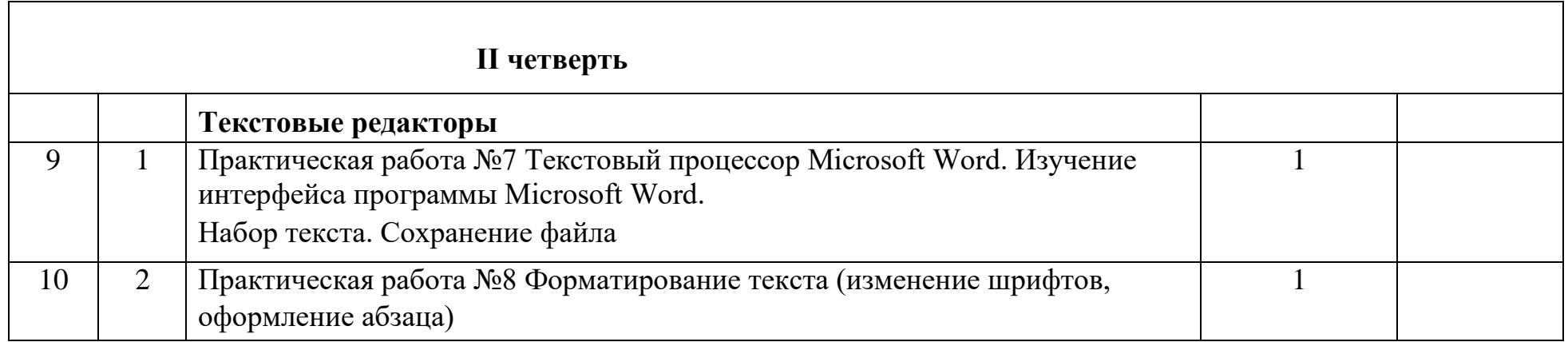

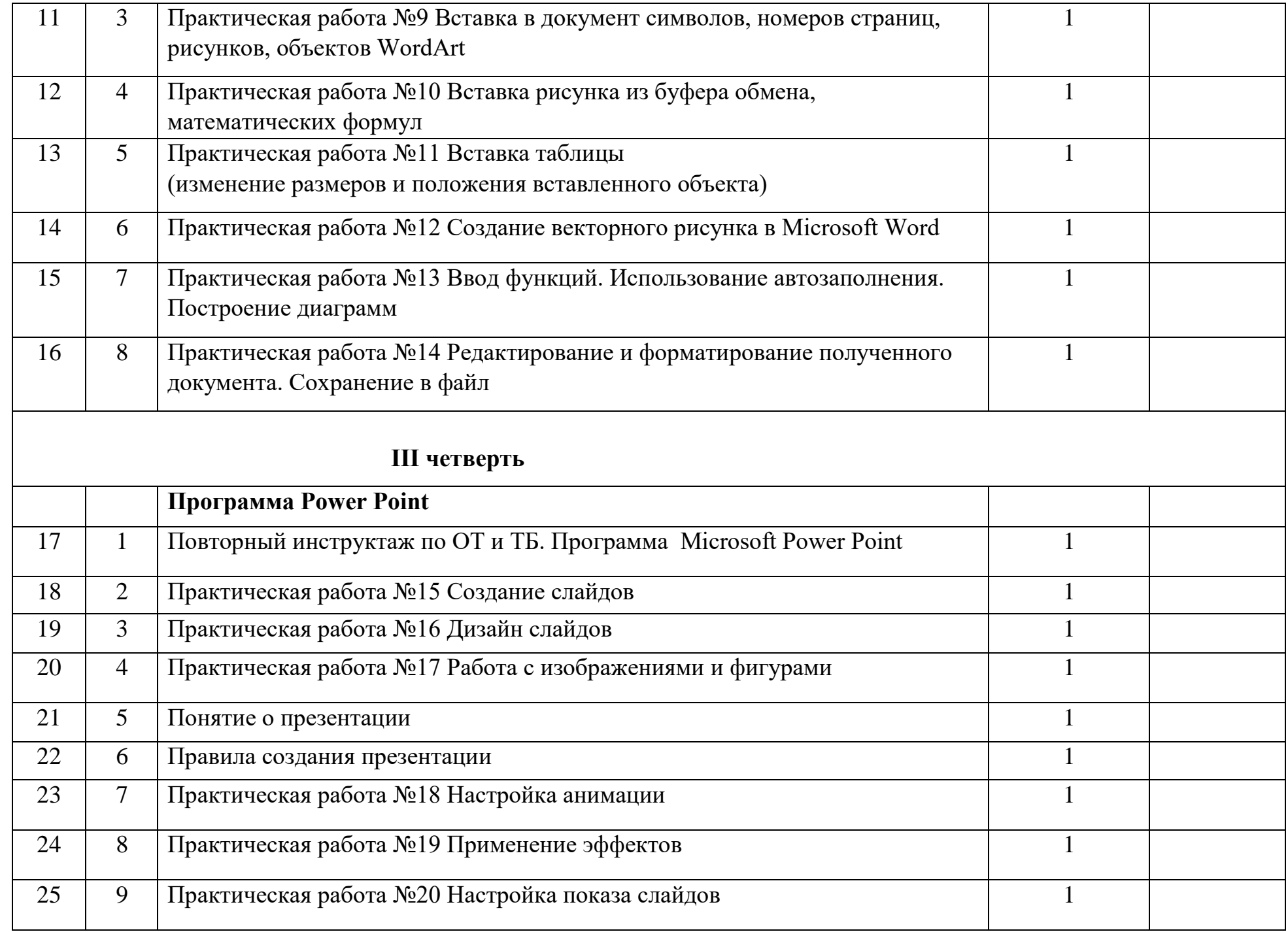

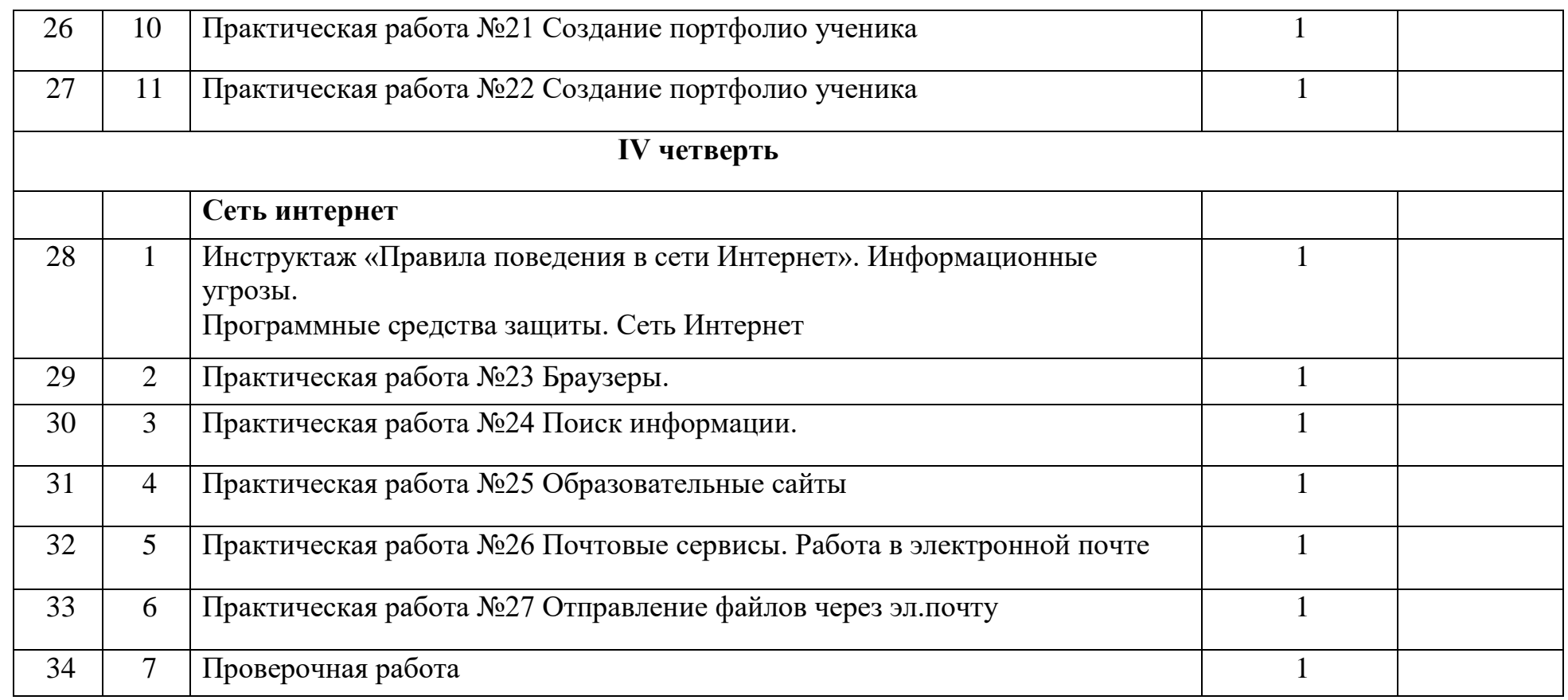

Итого за год - 34 урока.

### **Контрольно-измерительный материал 6 класс.**

# **Проверочная работа за I полугодие** 1)Основные требования при работе на ПК.

2)Что такое ПК? 3)Внешние устройства ПК.

4)Клавиатура и мышь.

5)Виды информации.

Практическая часть:

1)Запуск Компьютера.

2)Создание папки и файла программы Microsoft Word.

3)Запуск программы Microsoft Word.

4)Создание таблицы в программе Microsoft Word.

5)Ввод текстовой информации в таблицу с использованием символьных и функциональных клавиш на клавиатуре. 6)Сохранение файла в папку.

**Проверочная работа за II полугодие** 1)Способы приема и передачи информации. 2)Назначение графического редактора Paint 3)Назначение текстового редактора Microsoft Word.

4)Что такое сеть интернет?

5)Виды медиапродукции.

Практическая часть:

1)Запуск Компьютера.

2)Создание папки.

3)Запуск программы Paint.

4)Вставка изображения (картинки) в файл.

5)Составление и раскрашивание рисунка с использованием изображений.

6)Сохранение файла в папку. 7)Установка созданного рисунка на фон рабочего стола.

### **Контрольно-измерительный материал**

### **7 класс.**

## **Проверочная работа за I полугодие** 1)Основные требования при работе в

компьютерном классе.

2)Способы проверки орфографии и форматирования в текстовом редакторе.

3)Устройство персонального компьютера.

4)Как принимать и передавать информацию с помощью ПК?

5)Способы создания таблиц.

Практическая часть:

1)Запуск Компьютера.

2)Создание папки и файла программы Microsoft Word.

3)Запуск программы Microsoft Word.

4)Создание кроссворда на 6 слов в программе Microsoft Word.

5)Сохранение файла в папку.

# **Проверочная работа за II полугодие** 1)Что такое презентация?

2)Применение программы Microsoft Power Point.

3)Применение звуковых редакторов.

4)Применение видео редакторов.

5)Средства защиты информации.

Практическая часть:

1)Запуск Компьютера.

2)Создание папки и файла программы Microsoft Power Point. 3)Запуск программы Microsoft Power Point.

4)Создание презентации на 5 слайдов в программе Microsoft Power Point. 5)Сохранение файла в папку.

### **Контрольно-измерительный материал**

## **8 класс.**

# **Проверочная работа за I полугодие** 1)Периферийные устройства ПК

2)Что такое персональный компьютер?

3)Сеть интернет.

4)Браузеры.

5)Службы сети интернет для поиска информации.

Практическая часть:

1)Запуск компьютера.

2)Запуск браузера

3)Поиск необходимой информации для самостоятельной работы. 4)Сохранение Web-страниц.

5)Перенос информации из сети интернет на ПК

### **Проверочная работа за II полугодие** 1)Назначение электронной почты?

2)Назначение программы Power point.

3)Основные требования при работе на ПК.

4)Требования к презентации. 5)Способы сохранения файлов.

Практическая часть:

1)Запуск Компьютера.

2)Создание папки и файла программы Microsoft Power Point. 3)Запуск программы Microsoft Power Point.

4)Создание презентации на 6 слайдов в программе Microsoft Power Point.

5)Сохранение файла в папку.

### **Контрольно-измерительный материал**

## **9 класс.**

# **Проверочная работа за I полугодие** 1)Устройства ввода и вывода информации.

2)Назначение текстового редактора блокнот.

3)Форматы сохранения русинка в Paint.

4)Виды операционных систем.

5)График и диаграмма.

Практическая часть:

1)Запуск Компьютера.

2)Создание папки и файла программы Microsoft Word.

3)Запуск программы Microsoft Word.

4)Создание таблицы в программе Microsoft Word.

5)Ввод текстовой информации в таблицу с использованием символьных и функциональных клавиш на клавиатуре.

6)Создание графика и диаграммы по созданной таблице.

# 7)Вставка рисунков в файл. 8)Сохранение файла в папку.

## **Проверочная работа за II полугодие**

1)Что такое презентация?

2)Что такое реферат?

3)Правила создания презентации.

4)Программные средства защиты.

5)Сеть интернет.

Практическая часть:

1)Запуск Компьютера.

2)Создание папки и файла программы Microsoft Power Point. 3)Запуск программы Microsoft Power Point.

4)Создание презентации на 8 слайдов с анимацией в программе Microsoft Power Point.

5)Сохранение файла в папку. 6)Презентация своей работы.

Материально-техническое обеспечение учебного предмета

1. Информатика: Учебник для 5 класса» под редакцией Л.Л.Босовой.

2. Макарова Н. В. Программа по информатике и ИКТ (системноинформационная концепция). - СПб.: Питер, 2013.

3. Информатика и ИКТ. Учебник. Начальный уровень. Под ред. проф. Н. В. Макаровой. - СПб.: Питер, 2013.

4. Информатика и ИКТ. Рабочая тетрадь № 1. Начальный уровень. Под ред. проф. Н. В. Макаровой. - СПб.: Питер, 2013.

5. Информатика и ИКТ. Рабочая тетрадь № 2. Начальный уровень. Под ред. проф. Н. В. Макаровой. - СПб.: Питер, 2013.

6. Информатика и ИКТ. Методическое пособие для учителей Информационная картина мира.

/ Под ред. проф. Н. В. Макаровой. - СПб: Питер, 2013.

7. Информатика и ИКТ. Методическое пособие для учителей.

8. Информатика и ИКТ. Методическое пособие для учителей. Техническое и программное обеспечение информационных процессов. Под ред. проф. Н. В. Макаровой. - СПб.: Питер, 2013.

9. Учебник «Информатика» (« Информатика в играх и задачах») для 1 класса, часть 1 , под редакцией А.В.Горячева, К.И. Гориной, Т.О.Волковой. ООО Баласс 2013.

# **Технические средства обучения.**

- 1. Ноутбук;
- 2. Мониторы 8 шт.
- 3. Системный блок 8 шт.
- 4. Клавиатура 8 шт.
- 5. Проектор 1шт. **Дидактический материал.**
- 1. Таблица. Правила поведения в компьютерном классе.
- 2. Таблица. Правила работы за компьютером.
- 3. Иллюстрация. Строение компьютера.
- 4. Таблица: техника безопасного поведения в компьютерном классе.